# *MONITORAGGIO DELLE SPECIE NIDIFICANTI IN UMBRIA (ITALIA CENTRA-LE) E INDICATORI DELLO STATO DI CONSERVAZIONE DELL'AVIFAUNA (ANNI 2000-2009).*

## *Francesco Velatta (\*), Giuseppina Lombardi (\*\*), Umberto Sergiacomi (\*\*)*

(\*) Provincia di Perugia, Servizio Protezione Ambientale e Parchi (\*\*) Regione Umbria, Osservatorio Faunistico

### **RIASSUNTO**

Gli Uccelli nidificanti in Umbria sono stati monitorati nel periodo 2000-2009 mediante la ripetizione di 1560 stazioni distribuite nell'intero territorio regionale. A partire da questi dati, sono stati ricavati gli indici di popolazione annuali e i relativi *trend*. Sono stati inoltre calcolati indici sintetici multispecifici per le specie di ambiente agricolo e per quelle forestali. Circa la metà delle specie risulta in aumento, soltanto il 7% in diminuzione, nessuna in maniera marcata.

### **INTRODUZIONE**

A partire dalla stagione riproduttiva 2000, l'Osservatorio Faunistico Regionale dell'Umbria, in collaborazione con le Province di Perugia e Terni, effettua campagne di rilevamento il cui obiettivo è quello di ricavare indici di tendenza demografica per le specie di Uccelli nidificanti. L'indagine si affianca ad un'analoga iniziativa (Progetto MITO2000 – Fornasari *et al.*, 2002) che sta interessando l'intero territorio nazionale.

Recentemente, sulla spinta dell'esigenza di mettere a punto metodi efficaci per monitorare le variazioni di biodiversità, a livello europeo sono stati elaborati e proposti indicatori sintetici multispecifici dei livelli di popolazione dell'avifauna (Gregory *et al.*, 2005), distinti per specie di ambiente agricolo (Farmland Bird Index - FBI) e per specie di ambiente forestale (Woodland Bird Index - WBI).

In questa sede verranno descritti:

- gli andamenti di popolazione osservati in Umbria nel periodo 2000-2009 per le specie che rientrano nel calcolo degli indici multispecifici;
- • i risultati ottenuti applicando l'FBI ed il WBI ai dati raccolti.

### **METODI**

L'Umbria, situata in Italia centrale, è una delle più piccole regioni italiane (8450 km<sup>2</sup>). Priva di sbocchi sul mare, è caratterizzata da un settore orientale tipicamente montano, con quote generalmente comprese tra i 1000 ed i 1500 metri, che sfiorano i 2500 m in corrispondenza del massiccio dei Monti Sibillini, e da un settore occidentale a morfologia prevalentemente collinare (300-800 m), con presenza di fasce pianeggianti di modesta estensione. Gli ambienti più diffusi sono i boschi (in prevalenza di latifoglie e cedui) e le coltivazioni agrarie (soprattutto seminativi), ambienti che coprono rispettivamente il 41,4 ed il 41,5% della regione; gli insediamenti occupano appena il 5% del territorio.

Per nove stagioni riproduttive (2000-2009 con esclusione del 2006) una squadra di 14 rilevatori ha regolarmente coperto ogni anno 1560 stazioni, distribuite nell'intero territorio regionale.

La localizzazione delle stazioni è stata ottenuta mediante applicazione del seguente schema di campionamento, ispirato ad analoghi progetti di monitoraggio condotti in contesti territoriali simili a quello umbro (Tellini Florenzano, 1996; Tellini Florenzano, 1999): in ciascuna

particella UTM di 10 km di lato, sono stati individuati dei percorsi tracciati lungo strade secondarie e scelti in modo tale da attraversare almeno le tipologie ambientali più rappresentate nell'unità geografica considerata; le stazioni sono state posizionate lungo tali percorsi ad intervalli fissi di 1 km, rispettando per ogni particella una densità di un punto di campionamento ogni 5 km2 (corrispondente a 20 punti per ogni particella interamente ricadente nel territorio regionale).

Da una verifica eseguita a posteriori è risultato che i punti prescelti erano distribuiti nei diversi ambienti in maniera all'incirca proporzionale alla superficie occupata dagli stessi nella regione (Velatta *et al.*, 2010).

La tecnica utilizzata sul campo è stata quella dei *point-counts* senza limite di distanza dall'osservatore, della durata di 10 minuti ciascuno.

Sono stati utilizzati solo i dati raccolti in corrispondenza delle stazioni regolarmente coperte, cioè ripetute durante tutte le stagioni riproduttive, in modo da confrontare sempre lo stesso *set* di località.

Per le specie comuni (intendendo per tali quelle reperite in almeno l'1% delle stazioni), che rientrano nel calcolo degli indici multispecifici (pari a 65), si è proceduto tramite il software TRIM versione 3.53 (Pannekoek & van Strien, 2005) a ricavare indici di popolazione annuali (ottenuti dividendo il numero di individui contattati in un dato anno per il numero di individui contattati il primo anno) e ad analizzarne il *trend*. Per ricavare il *trend*, TRIM si avvale di un procedimento di regressione log-lineare che fornisce una stima del fattore **b**, che esprime la variazione media annua della popolazione nel corso del periodo di studio: la consistenza prevista dal modello di regressione per un determinato anno è data dalla consistenza dell'anno precedente moltiplicata per **b**. Così, se **b**=1 la popolazione è stabile; se **b**<1 la popolazione è in diminuzione; se **b**>1 la popolazione è in aumento. TRIM fornisce anche l'intervallo di confidenza (per un livello di probabilità del 95%) del valore di **b**, sulla base del quale viene effettuata la classificazione del *trend* (FIG. 1).

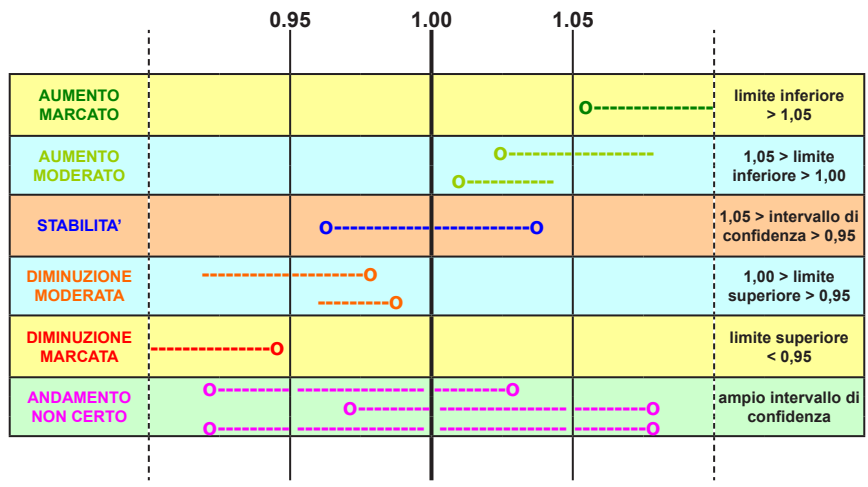

**FIG. 1** - Classificazione del trend in base all'intervallo di confidenza di **b**

Nel nostro caso TRIM è stato utilizzato secondo le seguenti modalità:

- ogni stazione è stata considerata un sito a sé stante;
- non sono state introdotte covariate:
- • è stato impiegato il modello di tipo 2 (*linear trend*), con procedura di selezione *stepwise* dei punti di cambiamento della pendenza dell'equazione log-lineare (*changepoints*);

per la stima dei parametri dell'equazione e del loro errore standard si è fatto ricorso alla procedura GEE (*Generalised Estimating Equations*), che tiene conto sia dell'eventuale deviazione dei dati di abbondanza da una distribuzione di Poisson, sia di una loro eventuale correlazione seriale.

Va infine posto in evidenza come dall'analisi del *trend* sia stato escluso il primo anno di rilevamento; ciò si è reso necessario al fine di evitare possibili distorsioni dovute all'incremento dell'efficienza dei rilevatori che si verifica fra il primo ed il secondo anno e che causa un apparente incremento delle popolazioni. L'esistenza di tale fenomeno è stata ampiamente documentata nel *Breeding Bird Survey* nord-americano (Kendall *et al.*, 1996) e si ha ragione di ritenere che possa essersi verificato anche nell'ambito del progetto umbro, poiché la maggior parte delle specie ha effettivamente manifestato una brusca impennata dell'indice di popolazione fra il 2000 ed il 2001.

L'anno nel quale i rilevamenti non sono stati effettuati è stato completamente ignorato perché non è possibile, senza alcun valore in nessuna stazione, ricostruire i valori delle altre stazioni. In tutti i calcoli risulta quindi mancante il dato temporale dell'anno 2006.

Abbiamo elaborato *set* di specie tipici di ambienti agricoli e di ambienti boschivi a livello regionale applicando il seguente metodo, che tiene conto delle abbondanze nelle varie categorie ambientali a partire dagli IPA calcolati nella prima fase del progetto dal 2000 al 2005 i cui risultati sono stati pubblicati nella collana "I quaderni dell'Osservatorio" della Regione Umbria (Velatta *et al.*, 2010):

- • le categorie ambientali di riferimento sono ricavate dagli aggruppamenti della Carta Geobotanica RERU (Orsomando et al., 2004); le diverse stazioni sono state attribuite a ciascuna categoria in base all'importanza di ciascun aggruppamento nell'intorno di 100 m dalla stazione (Velatta et al., 2010);
- sono stati calcolati gli IPA relativi alle quattro categorie: Bosco(copertura bosco >75% di superficie nel raggio di 100 m dalla stazione), Coltivazioni Agrarie (coltivi >75%), Insediamenti abitativi e produttivi (urbano>25%), Praterie (praterie >75%), categorie che complessivamente coprono il 97,08% della superficie regionale;
- dall'IPA è possibile calcolare la densità dividendo per un coefficiente K, che abbiamo assunto come uguale per la stessa specie in tutte le categorie ambientali, assunzione plausibile in un intorno di 100 metri. Dalla densità è possibile calcolare l'abbondanza moltiplicando per la superficie ricoperta da ogni categoria ambientale nell'intera regione. Il valore del coefficiente K non è noto, però limitandoci a considerare i rapporti tra abbondanze di due diverse categorie ambientali e non il valore di tali abbondanze, non ci è necessario conoscerlo;
- • per selezionare il *set* di specie di ambienti agricoli abbiamo calcolato per le quattro categorie ambientali i seguenti rapporti per ciascuna specie (che sono uguali ai rapporti che si otterrebbero calcolandoli tra le abbondanze):
	- 1. IPA bosco x Superficie bosco regionale /IPA coltivi x Superfici coltivi regionale
	- 2. IPA insediamenti x Superficie insediamenti regionale /IPA coltivi x Superfici coltivi regionale
	- 3. IPA praterie x Superficie praterie regionale /IPA coltivi x Superfici coltivi regionale
	- 4. IPA coltivi x Superficie coltivi regionale /IPA coltivi x Superfici coltivi regionale (il cui valore sarà ovviamente uguale ad 1).

A questo punto abbiamo selezionato le specie per le quali i rapporti 1, 2 e 3 sono inferiori ad 1, perché ciò significa che il valore di abbondanza della categoria Coltivazioni agrarie è quello maggiore tra i quattro considerati.

- • per selezionare il *set* di specie di ambienti boschivi abbiamo calcolato per le quattro categorie ambientali i seguenti rapporti per ciascuna specie (che sono uguali ai rapporti che si otterrebbero calcolandoli tra le abbondanze):
	- 1. IPA coltivi x Superficie coltivi regionale / IPA bosco x Superficie bosco regionale
	- 2. IPA insediamenti x Superficie insediamenti regionale / IPA bosco x Superficie bosco regionale
	- 3. IPA praterie x Superficie praterie regionale / IPA bosco x Superficie bosco regionale
	- 4. IPA bosco x Superficie bosco regionale / IPA bosco x Superficie bosco regionale (il cui valore sarà ovviamente uguale ad 1).

A questo punto abbiamo selezionato le specie per le quali i rapporti 1, 2 e 3 sono inferiori ad 1, perché ciò significa che il valore di abbondanza della categoria Boschi è quello maggiore tra i quattro considerati.

Abbiamo trovato così un *set* di 35 specie agricole che abbiamo incluso nel calcolo dell'indicatore FBI regionale (TAB. 1) e un *set* di 28 specie boschive che abbiamo incluso nel calcolo dell'indicatore WBI regionale (TAB. 2).

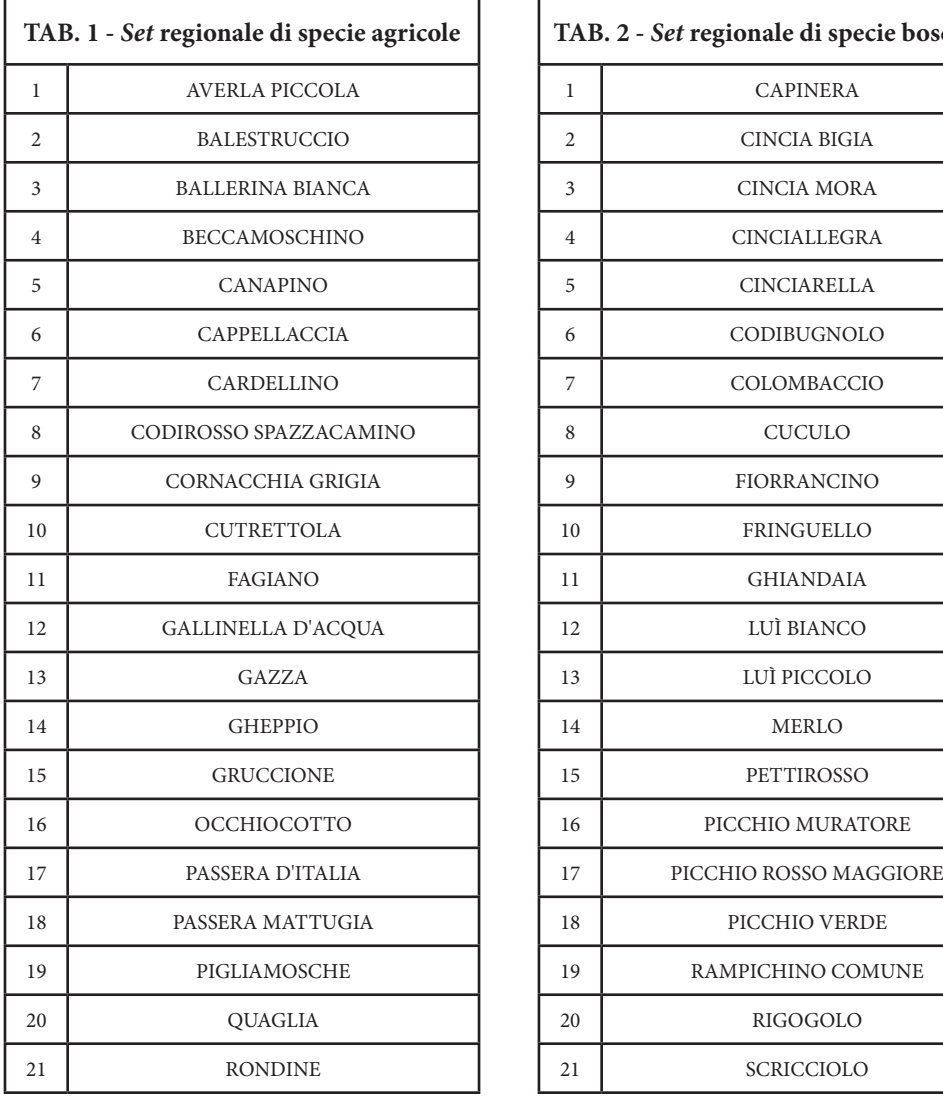

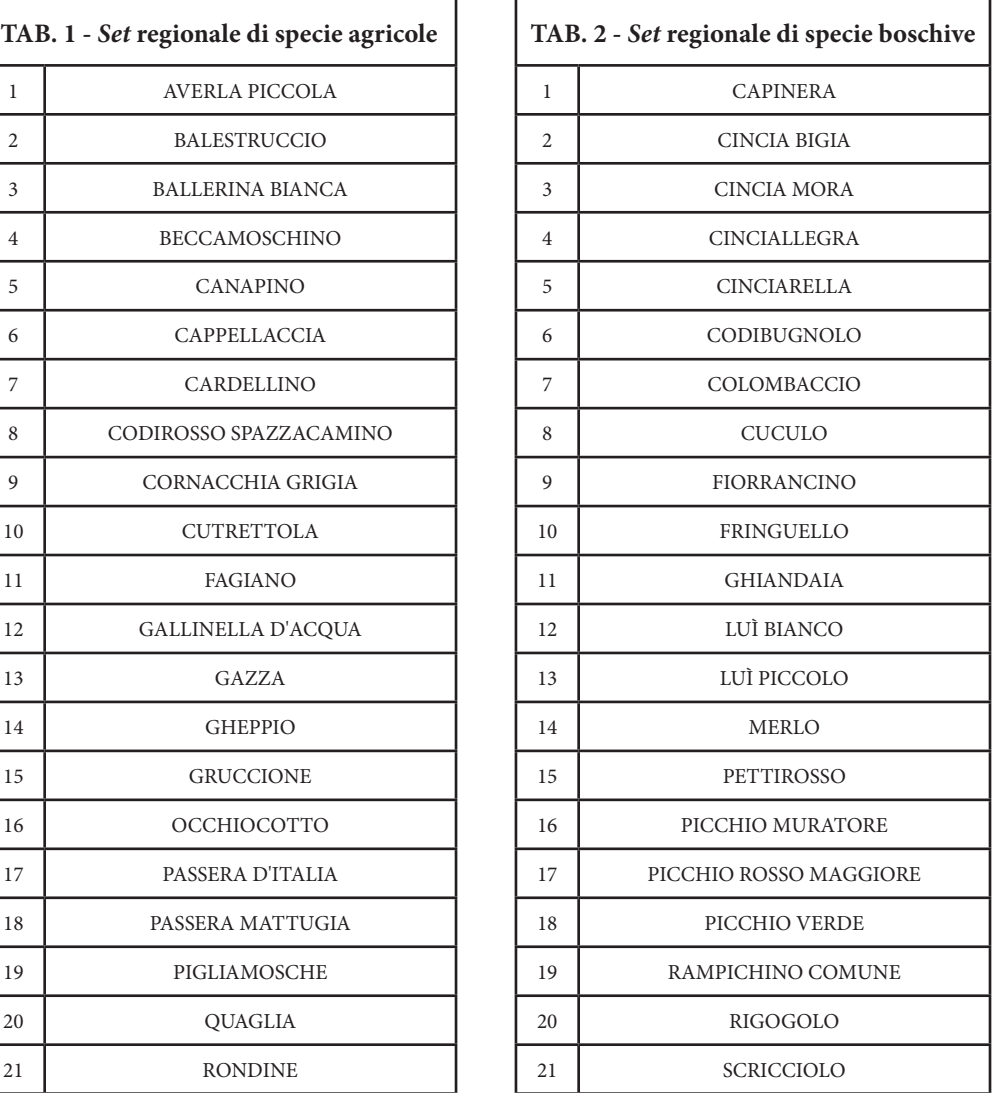

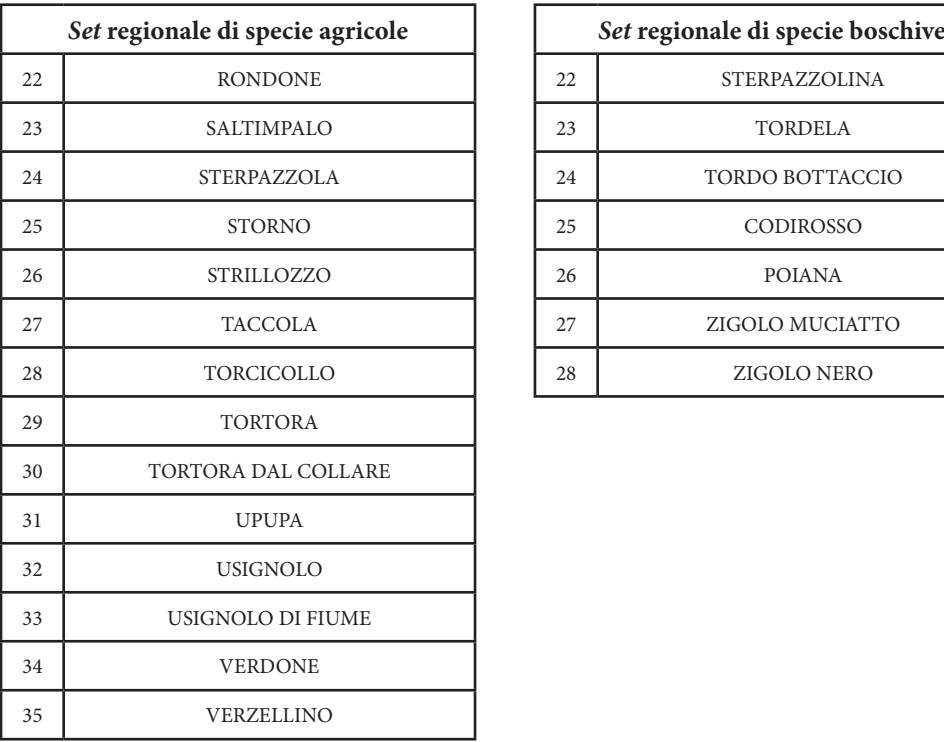

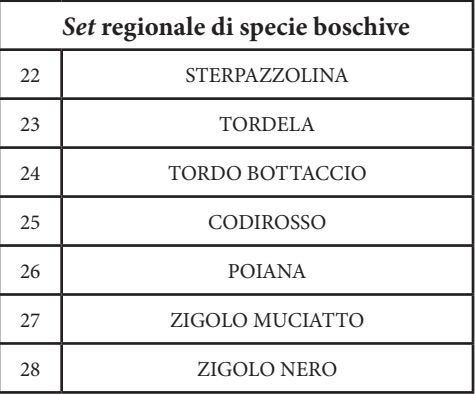

Rispetto al *set* di specie utilizzato a scala nazionale (Progetto MITO2000, 2006) si notano le seguenti differenze:

- • Poiana e Zigolo nero, presenti nel *set* nazionale di specie agricole, si spostano a livello regionale nel *set* di specie boschive;
- • il Pigliamosche, presente nel *set* nazionale di specie boschive, si sposta a livello regionale nel *set* di specie agricole;
- • Allodola e Fanello, presenti nel *set* nazionale di specie agricole, scompaiono a livello regionale dal *set* di specie per il calcolo di indicatori multispecifici;
- a livello regionale nel *set* di specie agricole si aggiungono ulteriori 11 specie rispetto al *set* nazionale;
- a livello regionale nel *set* di specie boschive si aggiungono ulteriori 7 specie rispetto al *set* nazionale.

Sono stati ricavati i due indici sintetici multispecifici di andamento delle popolazioni proposti da Gregory *et al.* (2005) sia in base ai *set* di specie nazionali che regionali.

### **RISULTATI**

In TAB. 3 sono riportati i *trend* delle 65 specie analizzate: 14 specie (21,54%) sono risultate in aumento marcato; altre 19 (29,23%) in aumento moderato; 17 (26,15%) stabili; 10 (15,38%) in diminuzione moderata; nessuna (0%) in diminuzione marcata; 5 (7,69%) hanno andamento non certo (FIG. 2). Il numero di specie in aumento è quindi pari a circa la metà del totale e supera abbondantemente il numero delle specie in diminuzione, anche se tutte le specie ad andamento non certo fossero anch'esse in diminuzione.

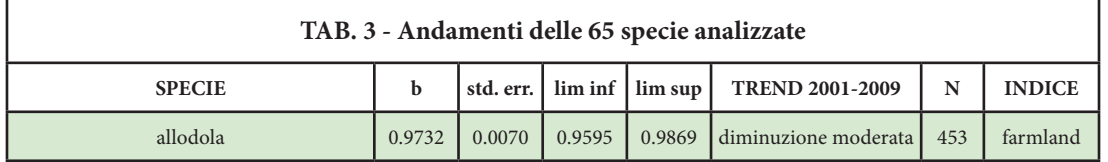

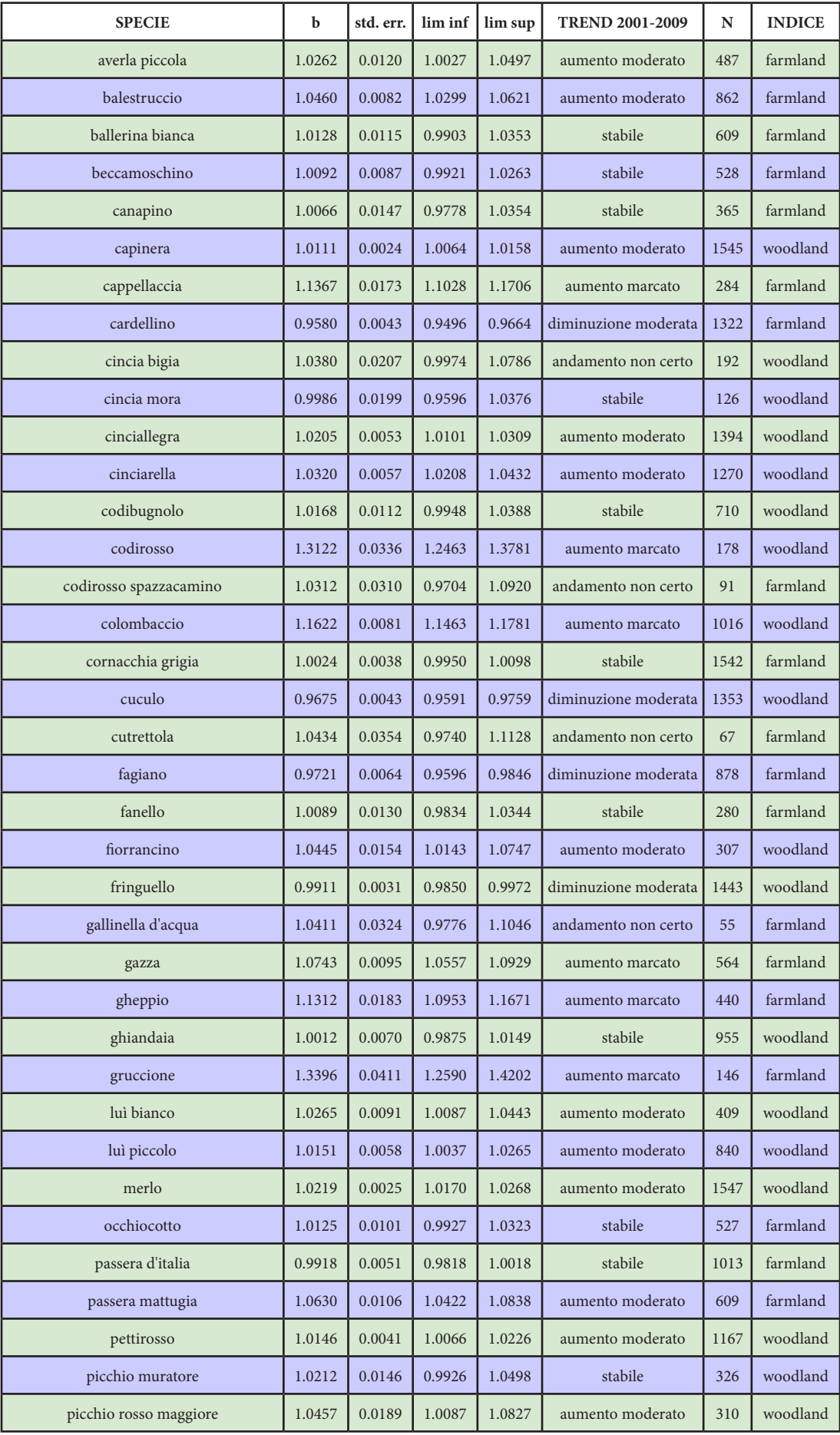

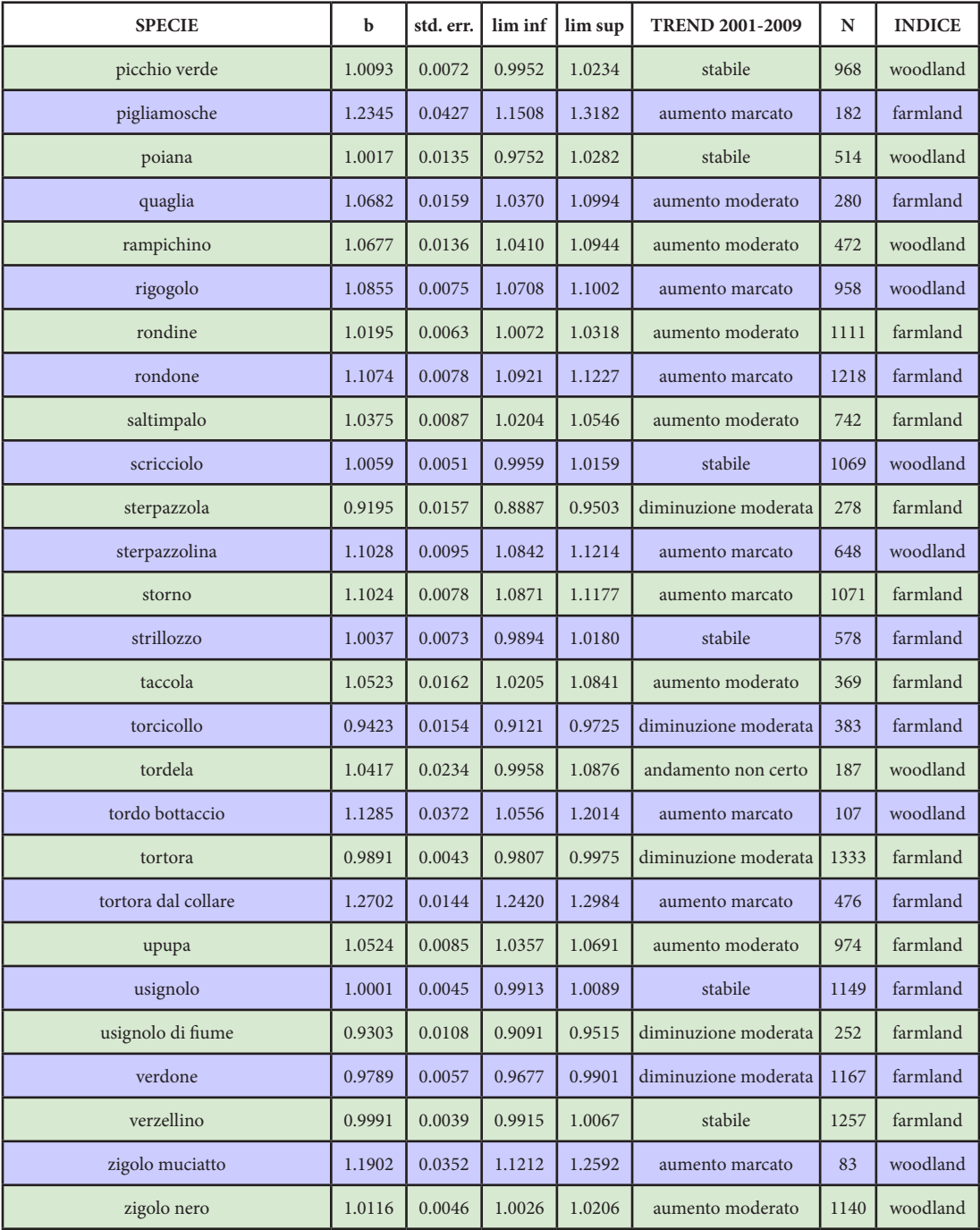

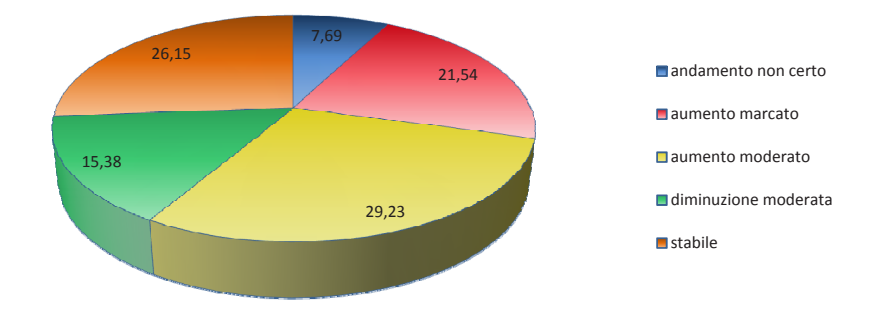

**FIG. 2 -** Andamenti percentuali delle 65 specie analizzate

La proporzione di specie in aumento è più elevata tra quelle forestali che non tra quelle agricole (60,71% contro 43,24%); inoltre il 7,14% delle specie forestali risulta in diminuzione, contro il 21,62% di quelle agricole (FIGG. 3 e 4).

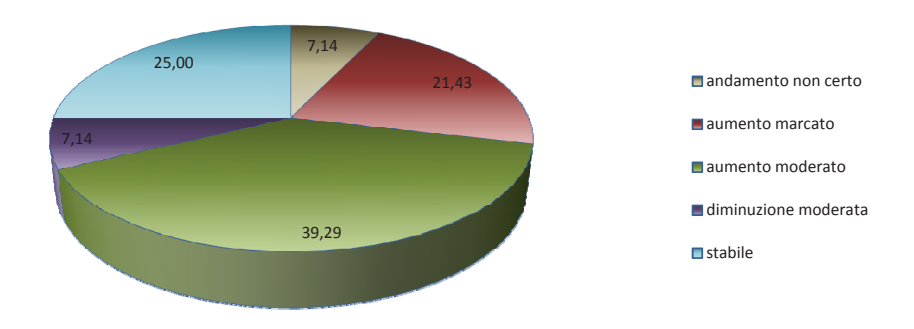

**FIG. 3 -** Andamenti percentuali delle 28 specie boschive

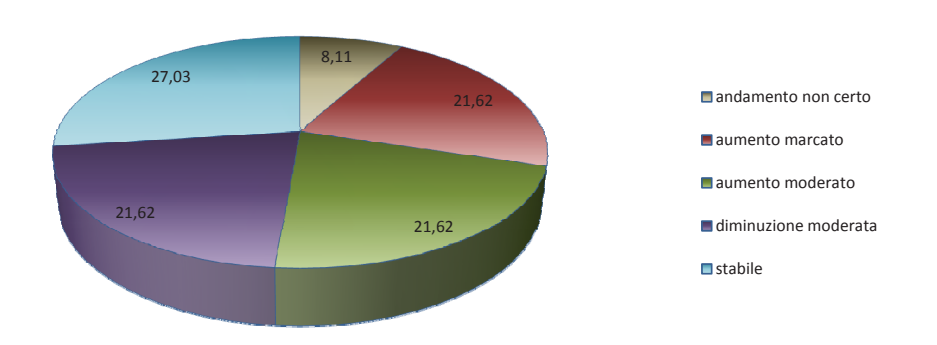

**FIG. 4 -** Andamenti percentuali delle 37 specie agricole

Per 21 delle specie da noi considerate il *trend* è risultato uguale a quello calcolato per il quinquennio 2001-2005, per 11 specie si è passati da un andamento non certo ad un andamento definito, mentre solo per 2 specie (Cincia bigia e Cutrettola) è successo l'inverso. Ben 27 specie hanno migliorato il loro *trend* rispetto al quinquennio 2001-2005, mentre solo per 3 specie (Cinciallegra, Fringuello, Quaglia), è successo l'inverso. È stato possibile elaborare il *trend* del Tordo bottaccio, mentre nel quinquennio 2001-2005, durante la stagione riproduttiva, la specie era stata rinvenuta in meno dell'1% delle stazioni e pertanto non era stato possibile calcolare un *trend*.

### **INDICE FBI**

L'indice multispecifico FBI mostra un incremento sia utilizzando il *set* di specie regionale, sia utilizzando il *set* nazionale, nonostante l'incremento sia più accentuato nel primo caso (FIGG. 5 e 7). Si riportano anche i grafici con la suddivisione delle specie a seconda della tendenza in atto per le 35 specie del *set* regionale (FIG. 6) e per le 27 specie del *set* nazionale, rispetto al quale manca la Passera sarda, che non nidifica in Umbria (FIG. 8).

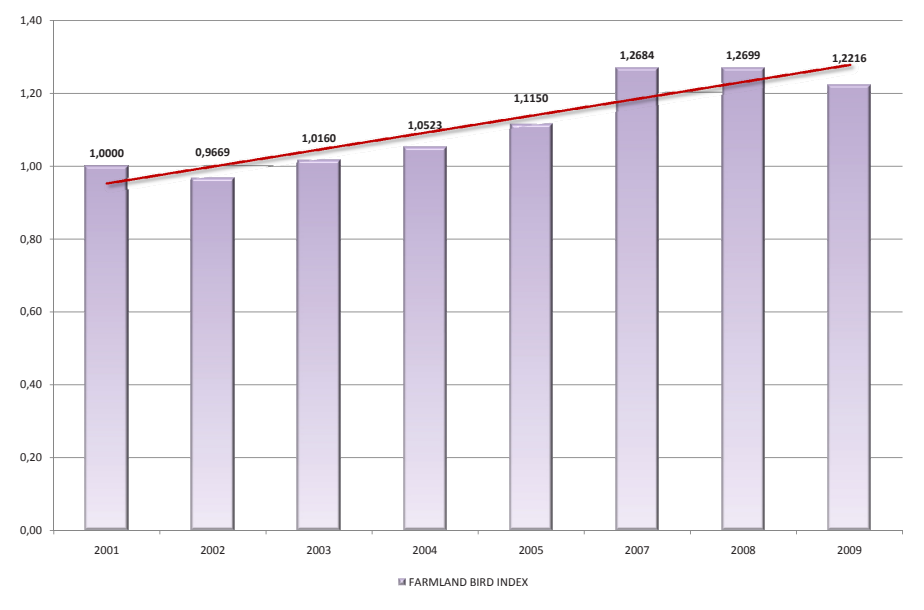

**FIG. 5 -** FBI calcolato con il *set* regionale di specie agricole

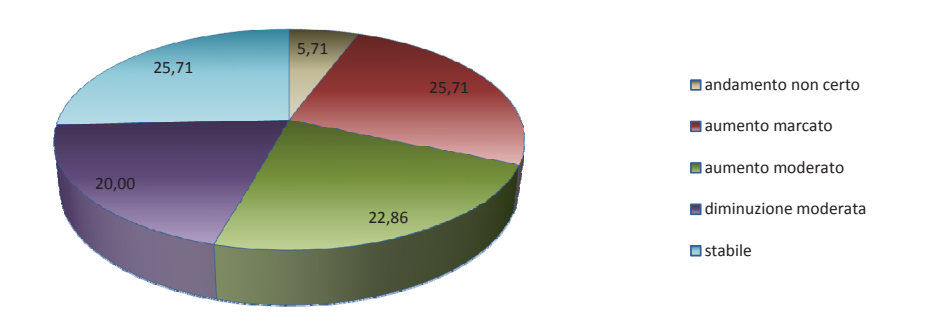

**FIG. 6 -** Andamenti percentuali delle specie agricole del *set* regionale (35)

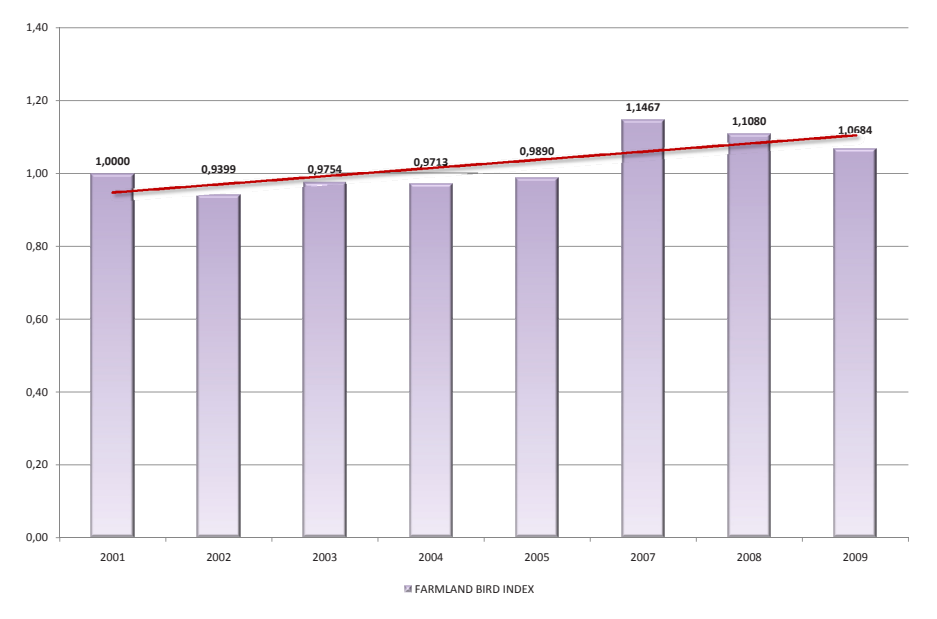

**FIG. 7 -** FBI calcolato con il *set* nazionale di specie agricole

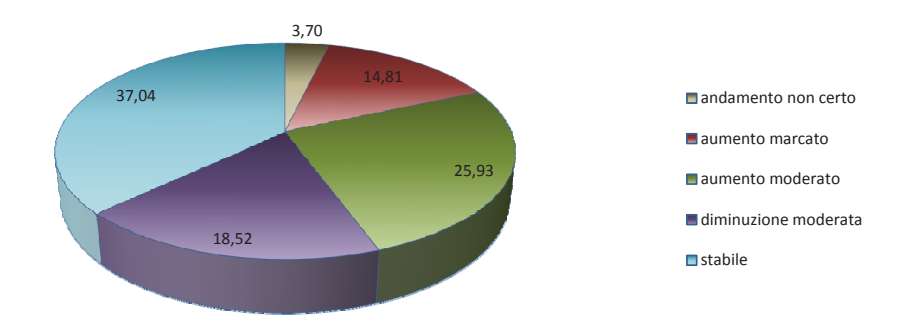

**FIG. 8 -** Andamenti percentuali delle specie agricole del *set* nazionale (27)

Si riportano di seguito i grafici e le tabelle degli andamenti delle 35 specie agricole del *set*  regionale, più le due specie agricole presenti solo nel *set* nazionale (Allodola e Fanello).

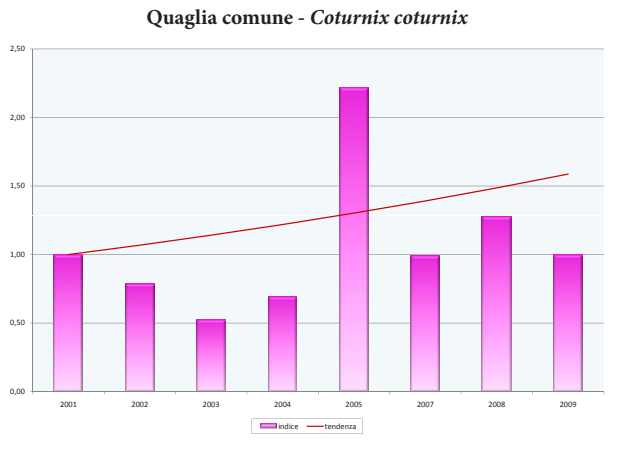

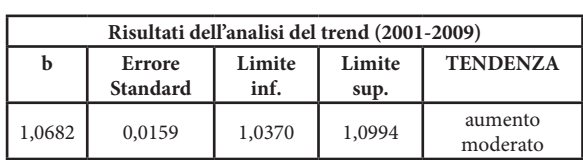

#### **Fagiano comune -** *Phasianus colchicus*

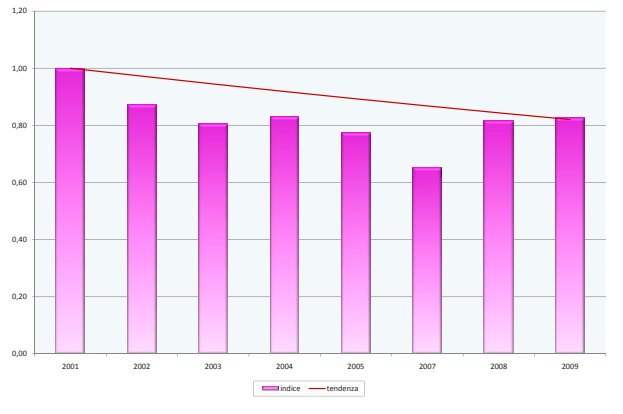

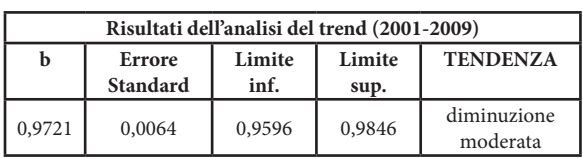

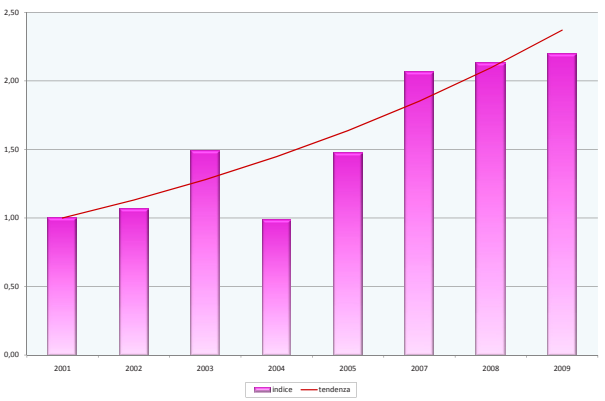

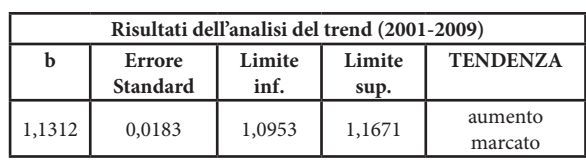

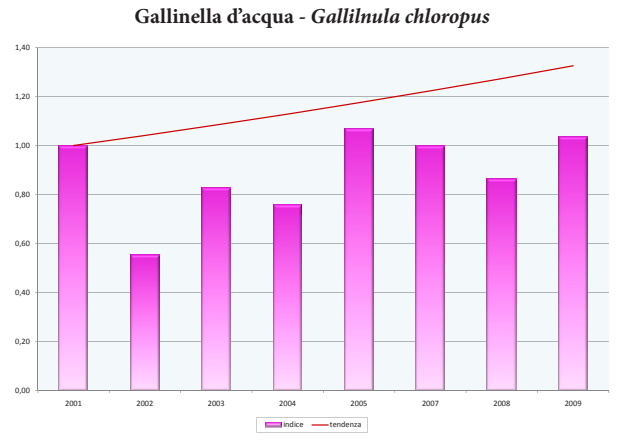

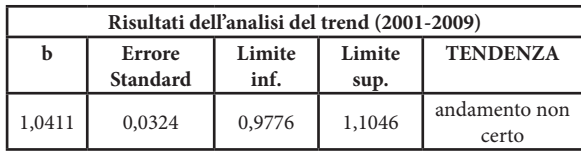

#### **Gheppio -** *Falco tinnunculus*

# **SPECIE AGRICOLE - Andamenti 2001-2009 (escluso anno 2006)**

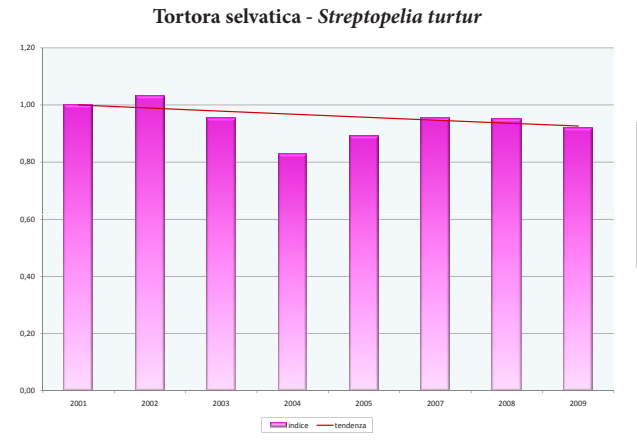

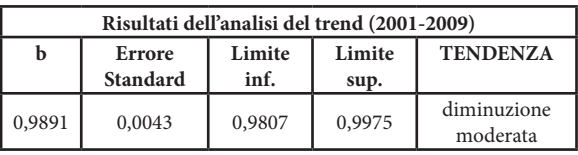

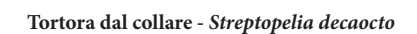

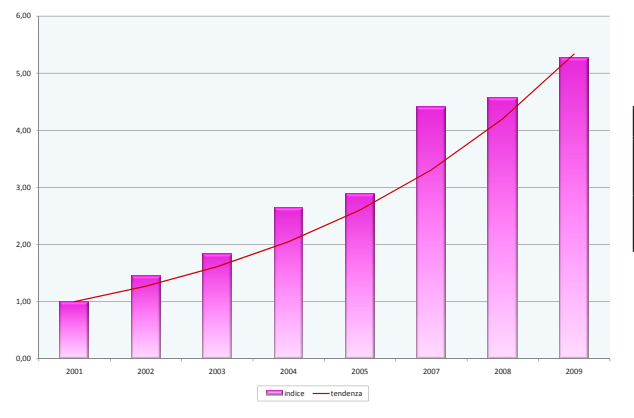

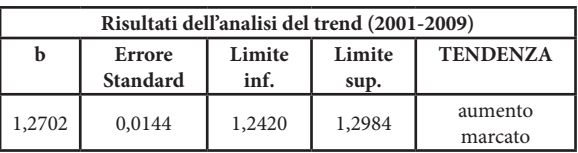

**Rondone comune -** *Apus apus*

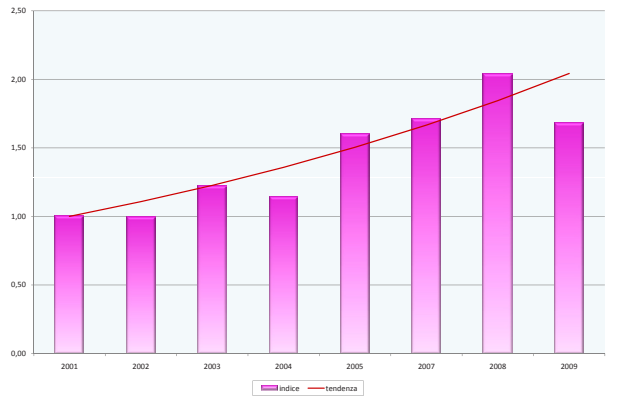

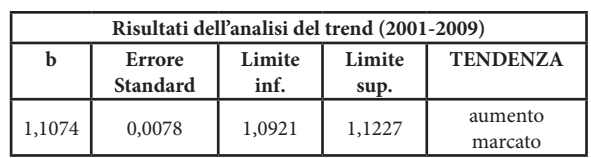

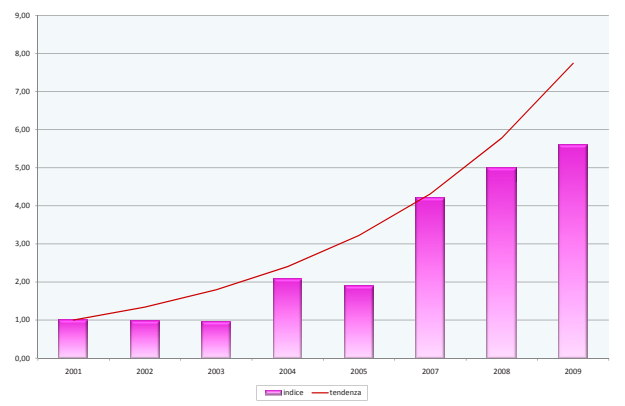

**Gruccione -** *Merops apiaster*

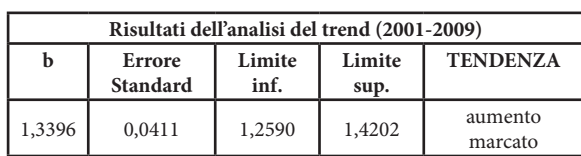

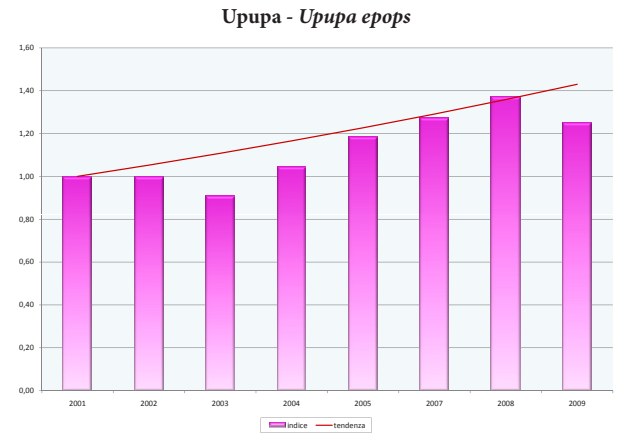

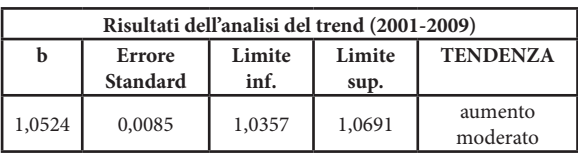

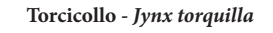

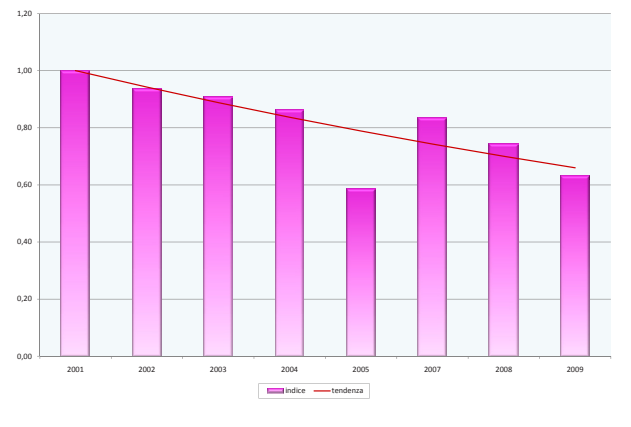

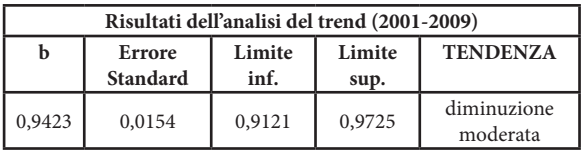

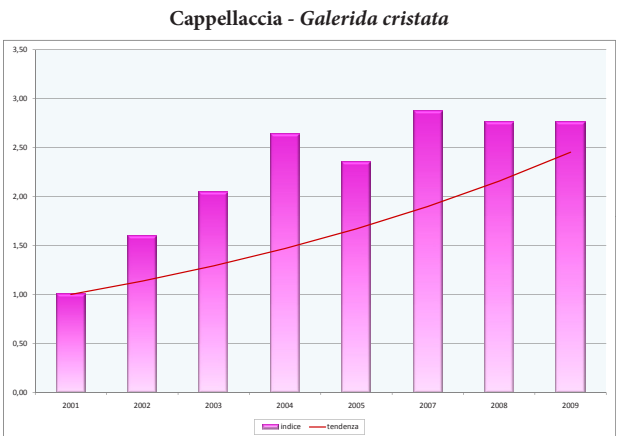

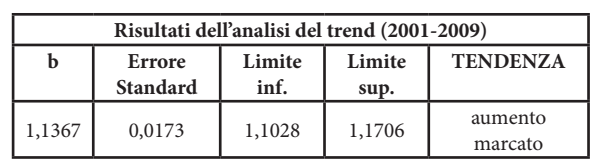

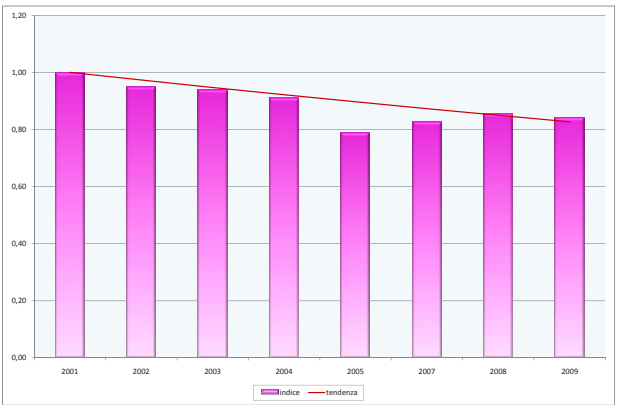

**Allodola -** *Alauda arvensis*

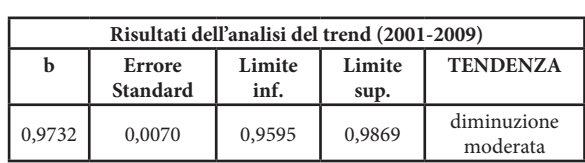

**Rondine -** *Hirundo rustica*

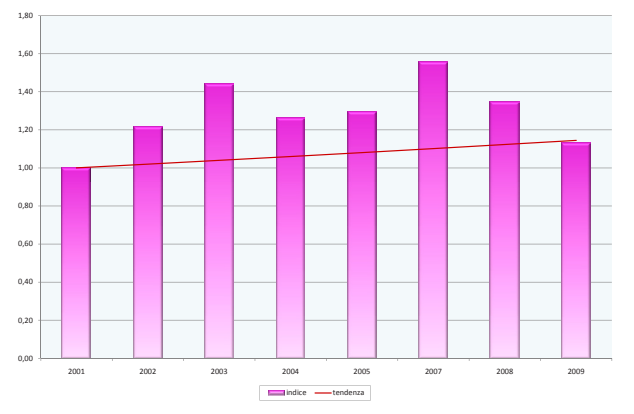

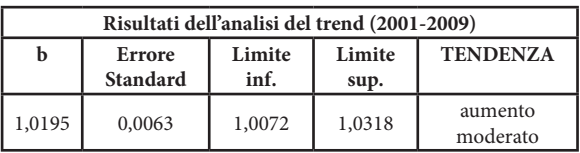

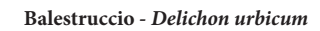

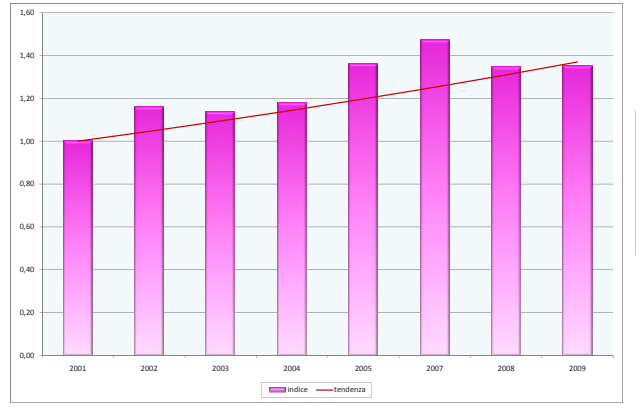

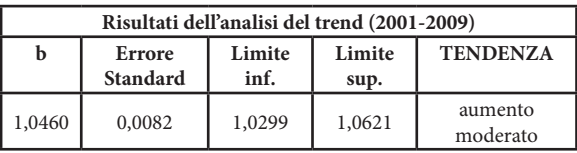

**Ballerina bianca -** *Motacilla alba*

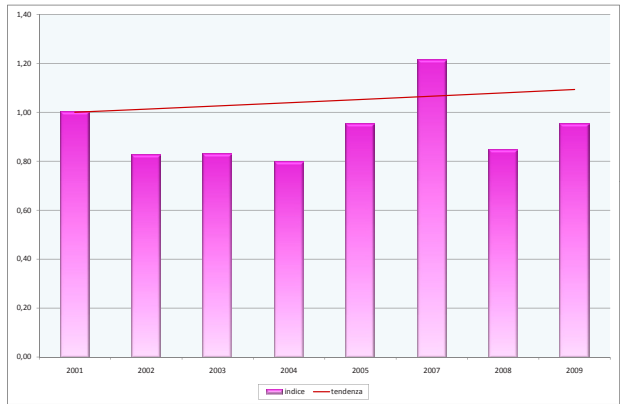

**Standard**<br>0,0115 **inf. sup.**<br>1,0353 1,0128 0,0115 0,9903 1,0353 stabile

**Risultati dell'analisi del trend (2001-2009)**

**Limite** 

**TENDENZA**

**Limite** 

**b Errore** 

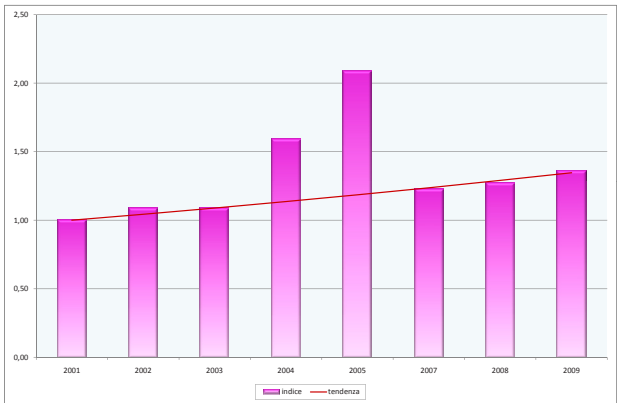

**Cutrettola -** *Motacilla flava*

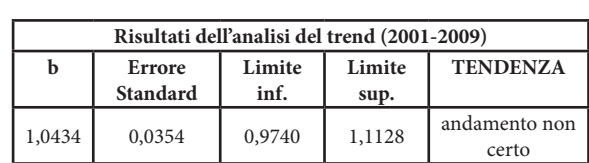

0,80 1,00 1,20  $1,4$ 0,00 0,20 0,40 0,60 2001 2002 2003 2004 2005 2007 2008 2009 indice - tendenza

**Beccamoschino -** *Cisticola juncidis*

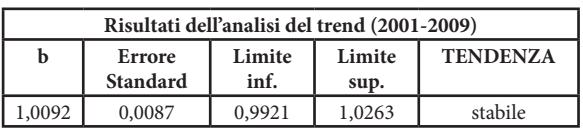

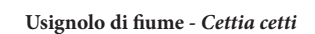

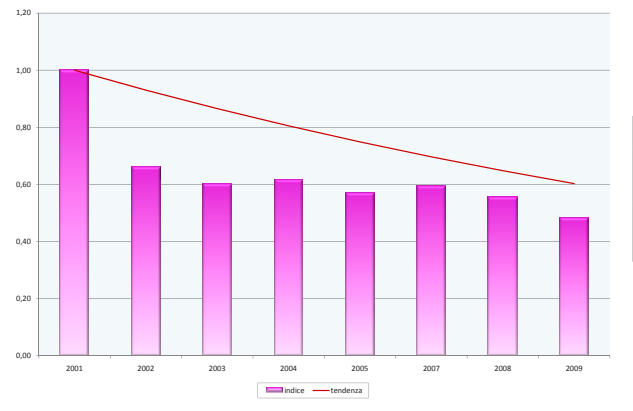

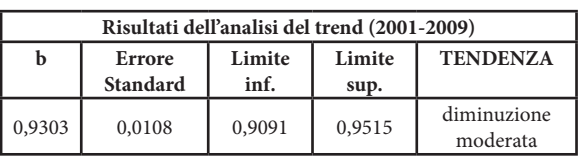

**Canapino comune -** *Hippolais polyglotta*

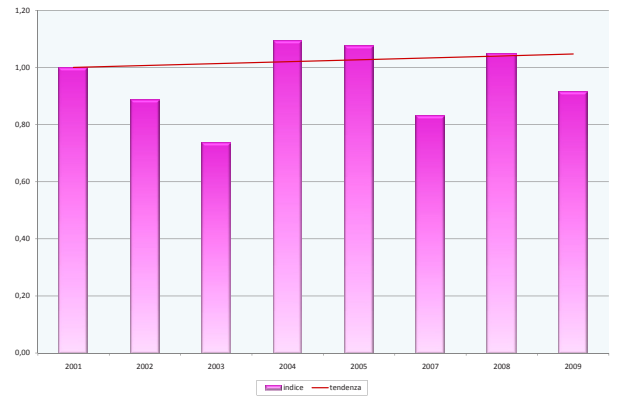

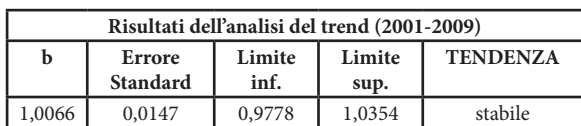

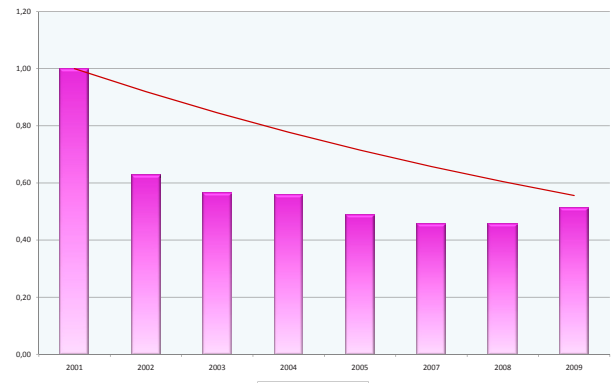

indice -tendenza

**Sterpazzola -** *Sylvia communis*

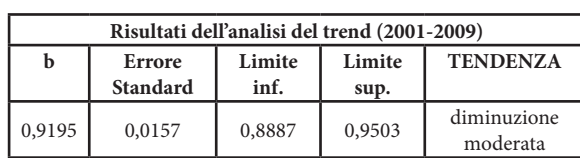

0,80 1,00  $1,2$ 0,00 0,20 0,40 0,60 2001 2002 2003 2004 2005 2007 2008 2009 indice - tendenza

**Occhiocotto -** *Sylvia melanocephala*

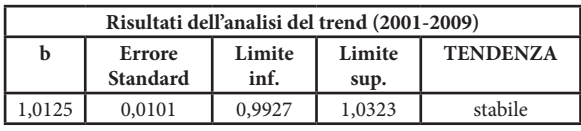

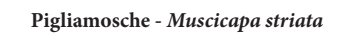

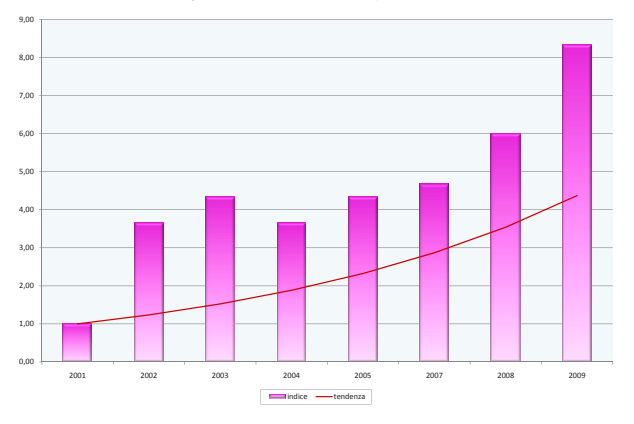

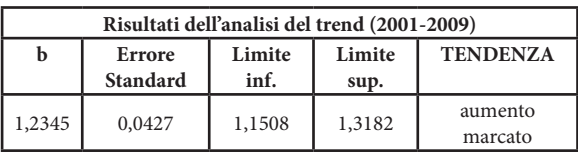

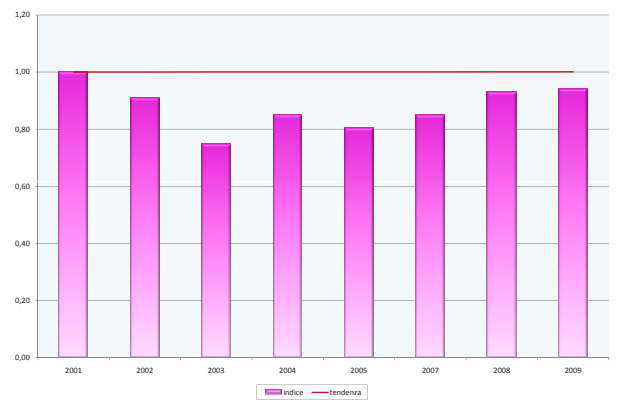

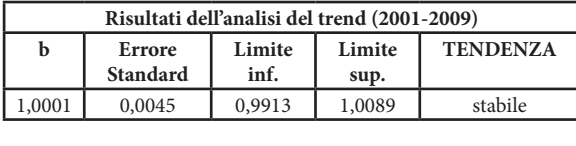

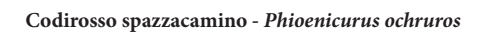

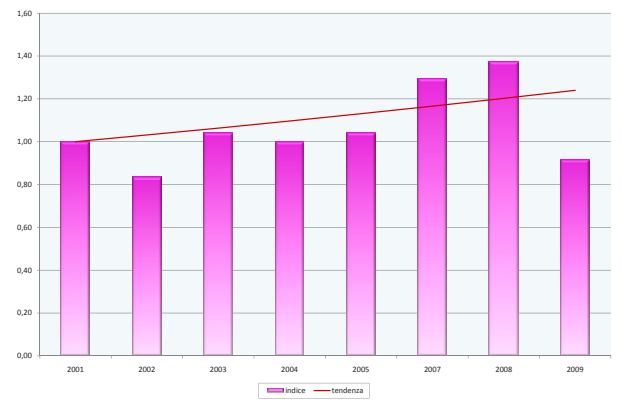

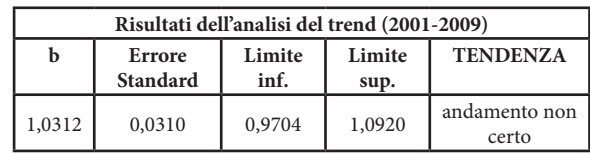

**Usignolo -** *Luscinia megarhynchos*

0,80 1,00 1,20  $1,4$ 0,00 0,20 0,40 0,60 2001 2002 2003 2004 2005 2007 2008 2009 indice - tendenza

**Saltimpalo -** *Saxicola torquatus*

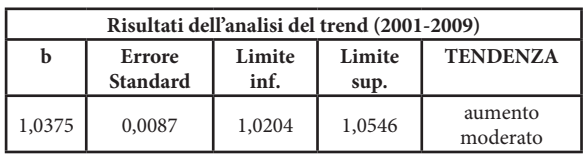

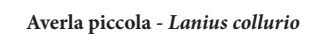

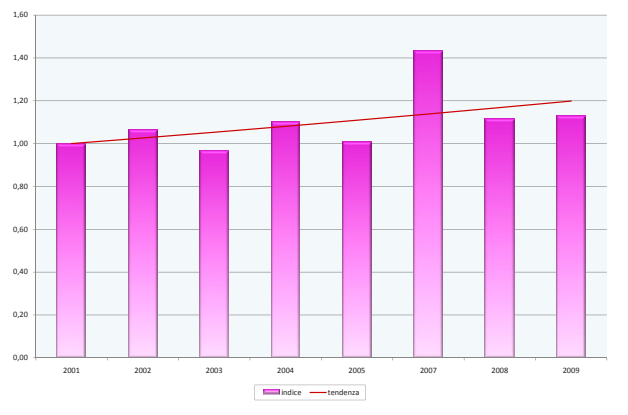

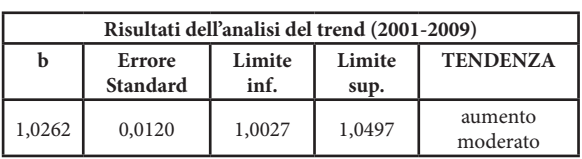

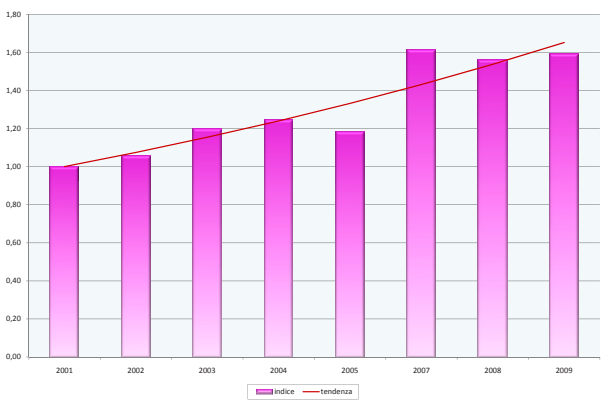

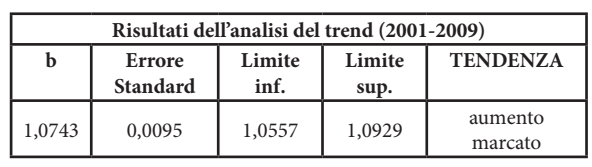

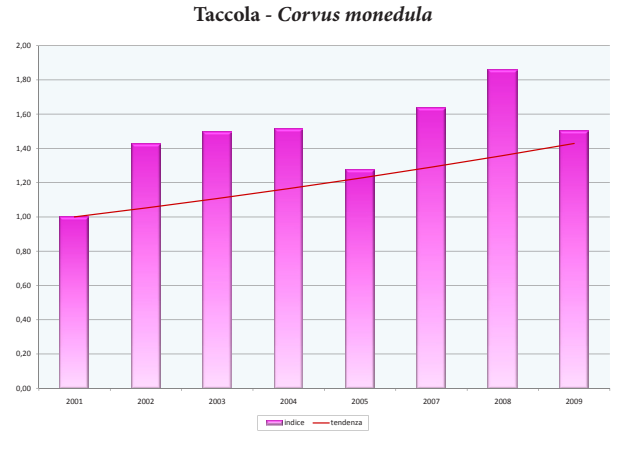

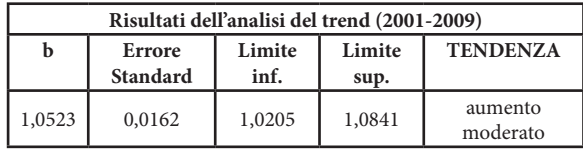

**Gazza -** *Pica pica*

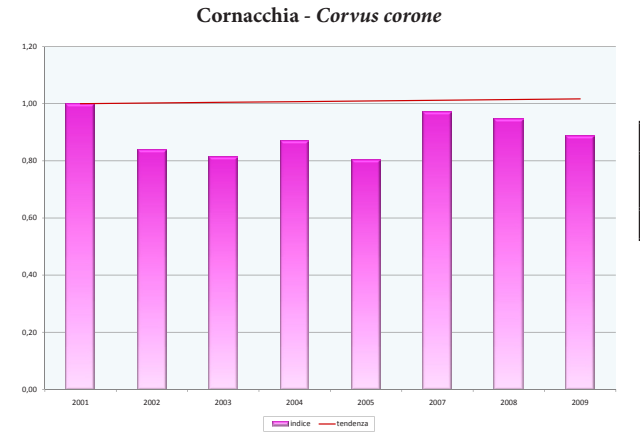

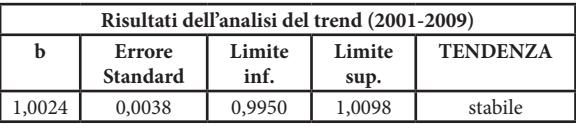

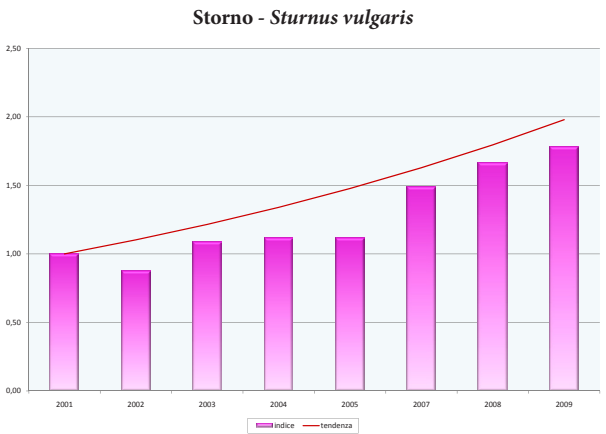

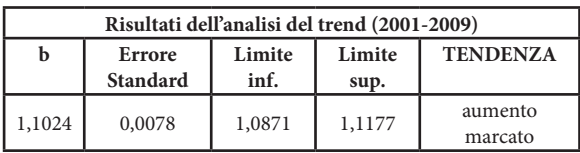

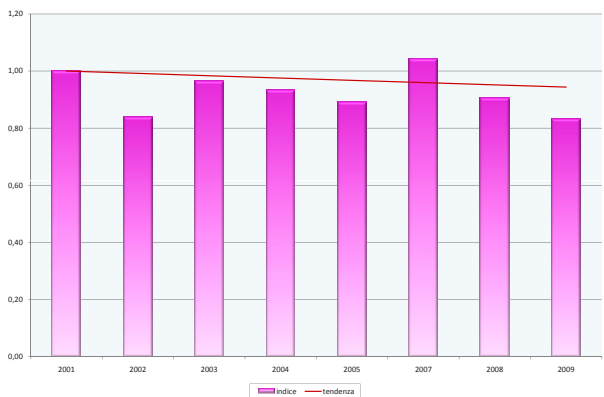

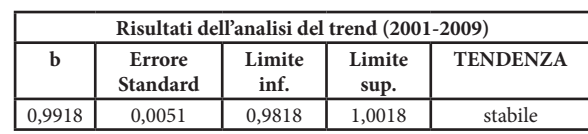

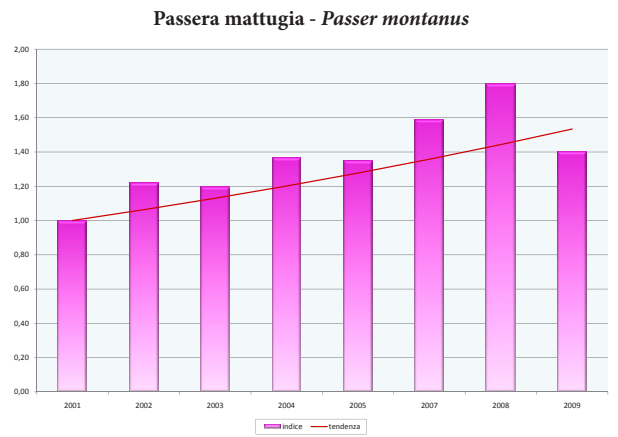

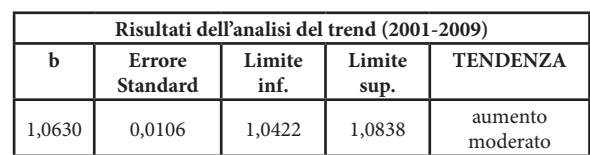

## **Passera europea -** *Passer domesticus*

36

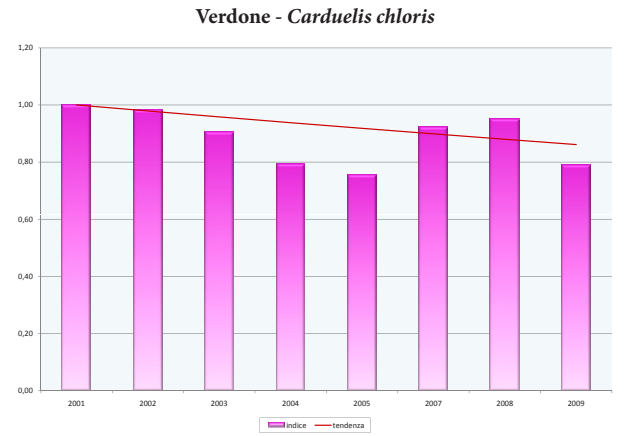

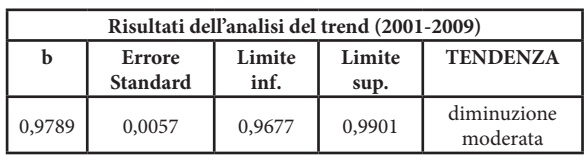

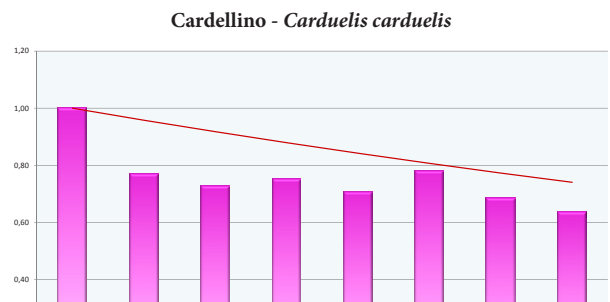

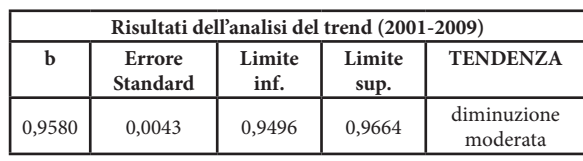

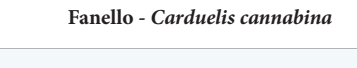

2001 2002 2003 2004 2005 2007 2008 2009 indice -tendenza

 $0.00$ 0,20

1,20

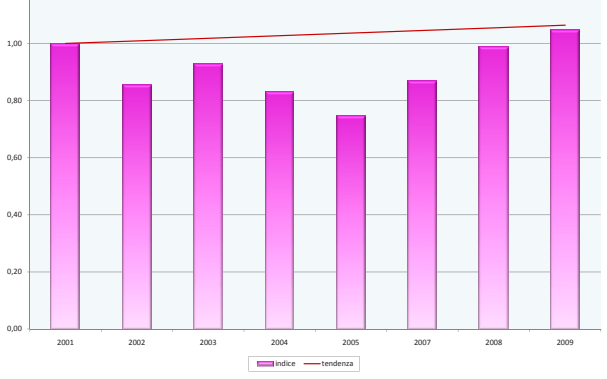

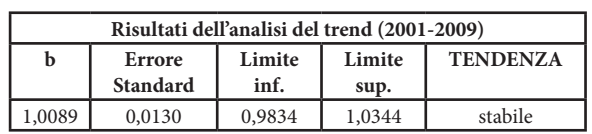

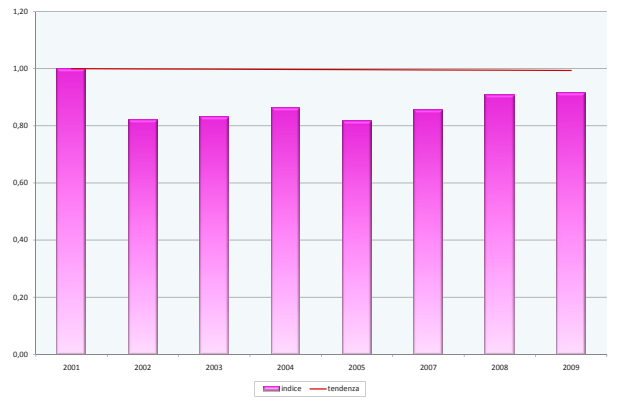

**Verzellino -** *Serinus serinus*

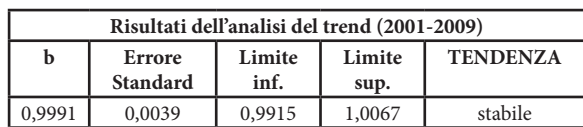

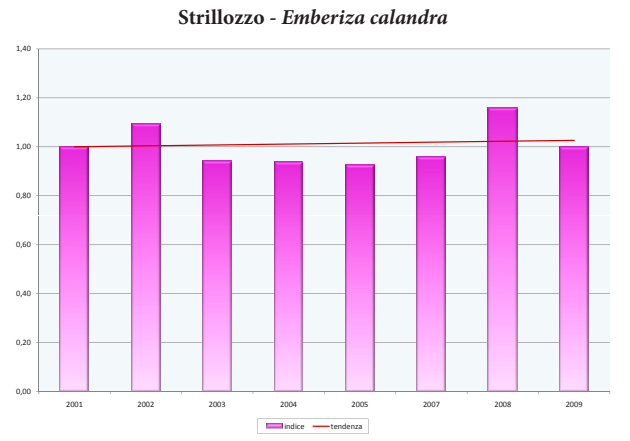

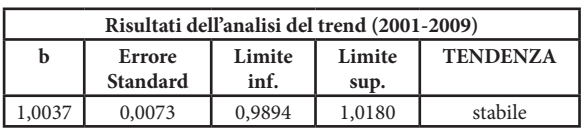

#### **INDICE WBI**

Anche l'indice WBI mostra un incremento con entrambi i *set* di specie, però in questo caso l'aumento è leggermente più marcato utilizzando il *set* di specie nazionale (FIGG. 9 e 11).

Si riportano anche i grafici con la suddivisione delle specie a seconda della tendenza in atto per le 28 specie del *set* regionale (FIG. 10) e per le 20 specie del *set* nazionale, rispetto al quale mancano il Regolo, che è solo svernante, il Prispolone e il Ciuffolotto, che sono molto rari in Umbria (FIG. 12).

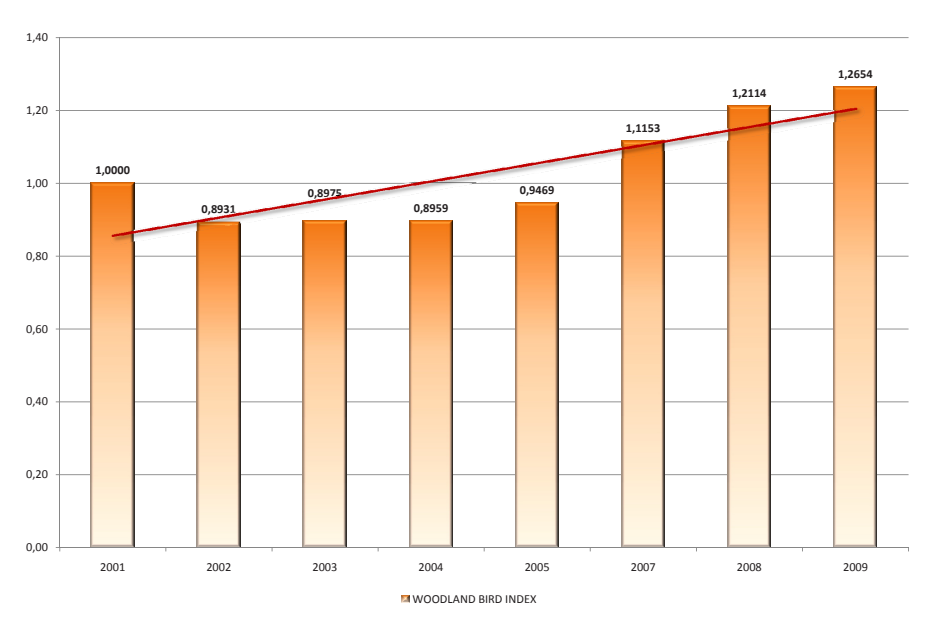

**FIG.9 -** WBI calcolato con il *set* regionale di specie boschive

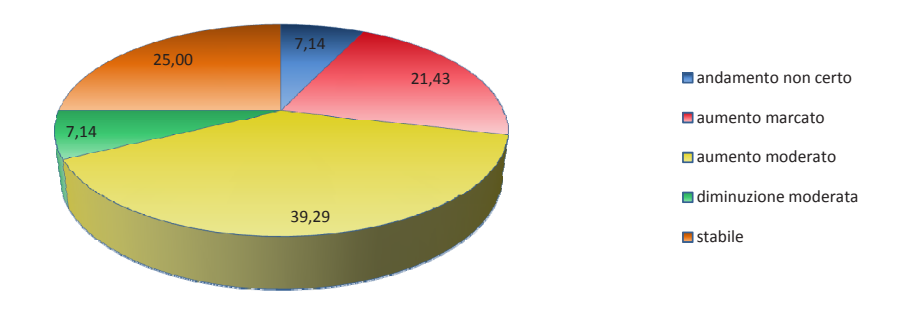

**FIG. 10 -** Andamenti percentuali delle specie boschive del *set* regionale (28)

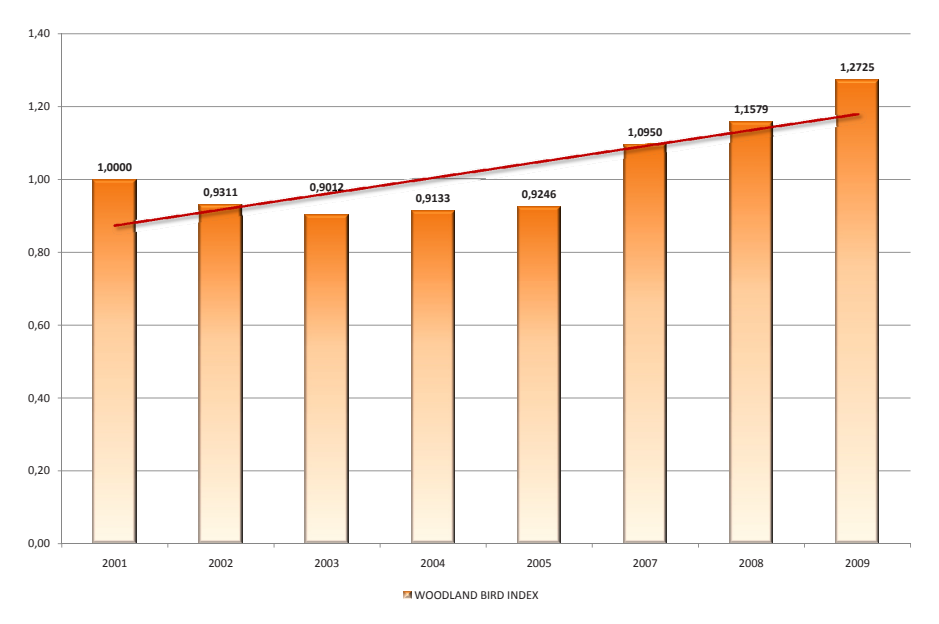

**FIG. 11 -** WBI calcolato con il *set* nazionale di specie boschive

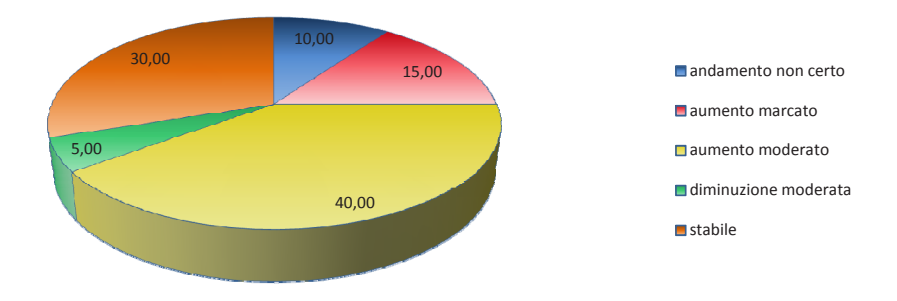

**FIG. 12 -** Andamenti percentuali delle specie boschive del *set* nazionale (20)

Si riportano di seguito i grafici e le tabelle degli andamenti delle 28 specie boschive del *set*  regionale, il Pigliamosche, presente solo nel *set* nazionale è stato presentato tra le specie agricole.

# **SPECIE BOSCHIVE - Andamenti 2001-2009 (escluso anno 2006)**

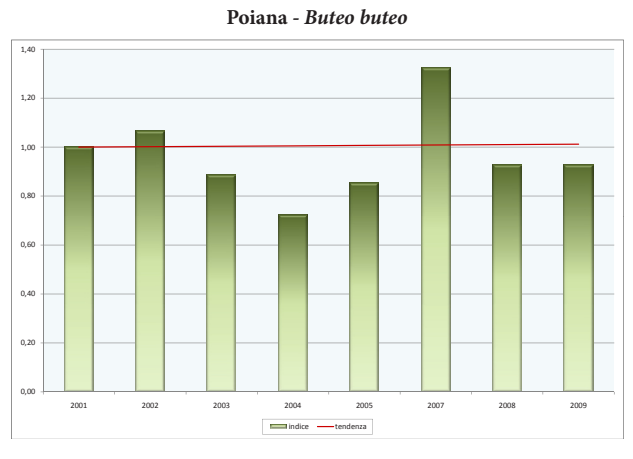

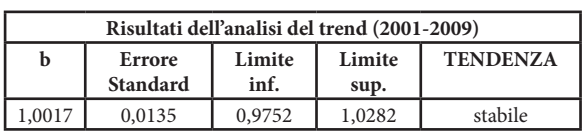

#### **Colombaccio -** *Columba palumbus*

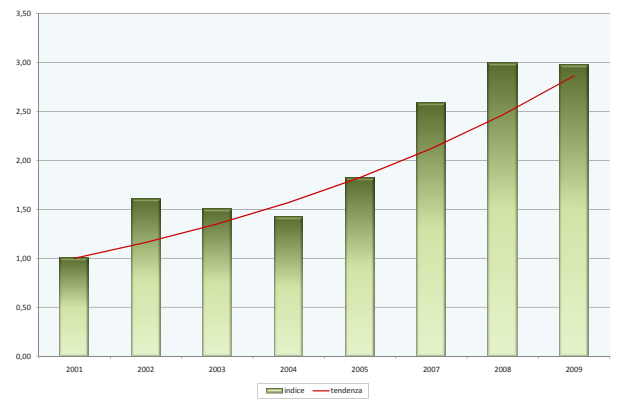

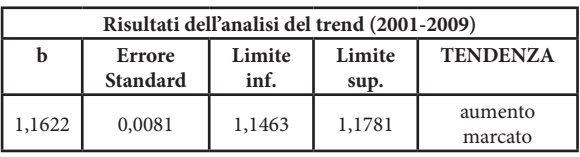

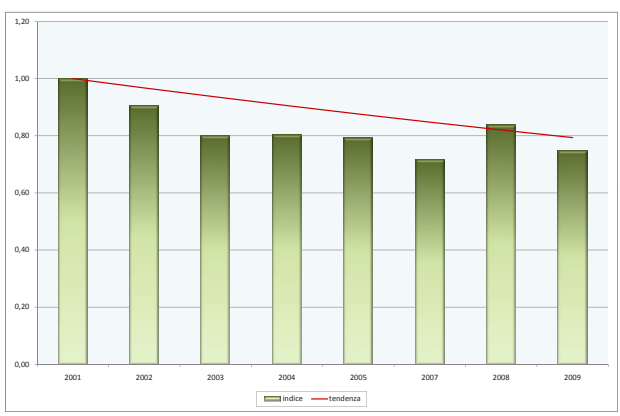

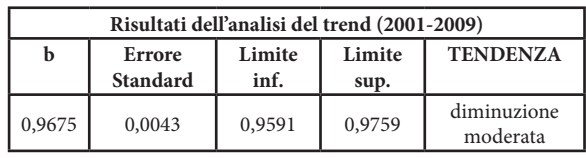

**Picchio rosso maggiore -** *Dendrocopos major*

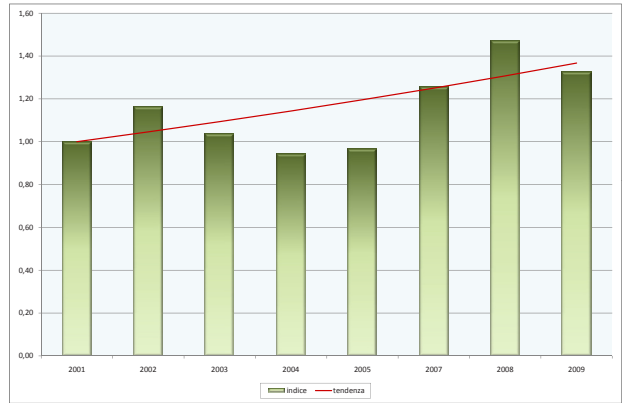

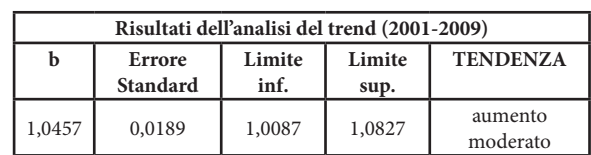

#### **Cuculo -** *Cuculus canorus*

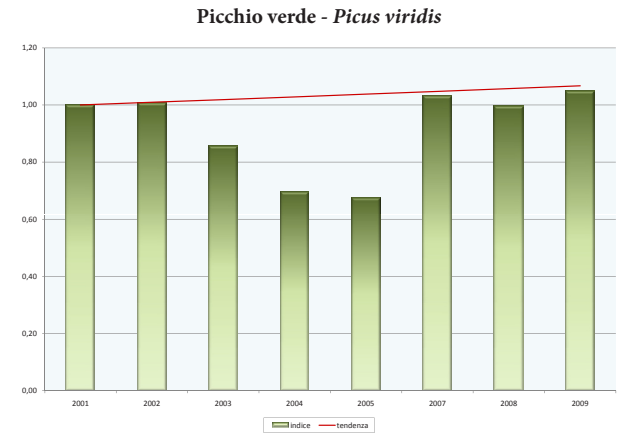

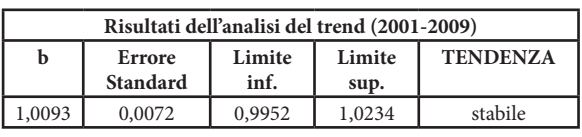

#### 1,00 1,20 1,40 1,60  $_{0.00}$ 0,20 0,40 0,60 0,80 2001 2002 2003 2004 2005 2007 2008 2009 indice tendenza

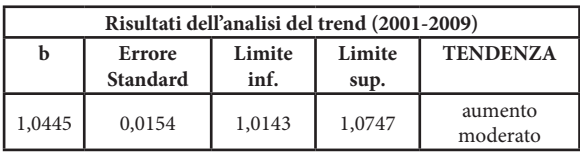

**Scricciolo -** *Troglodytes troglodytes*

 $1,20$ 

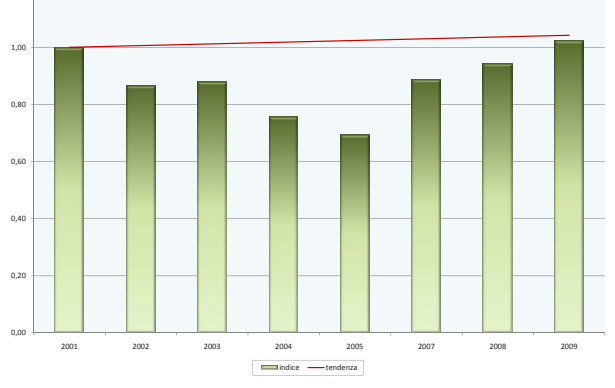

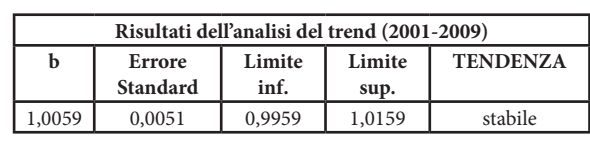

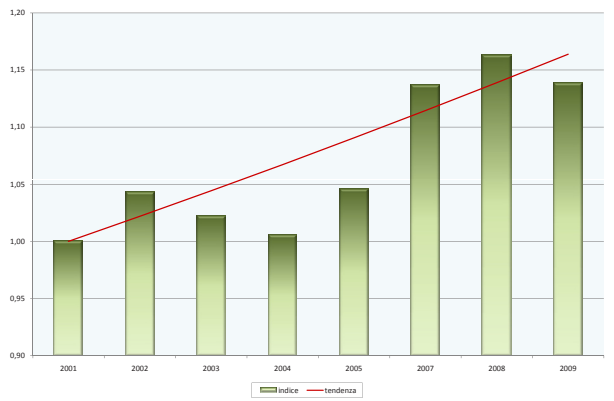

**Merlo -** *Turdus merula*

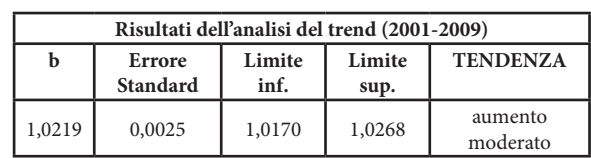

**Fiorrancino -** *Regulus ignicapillus*

**Tordo bottaccio -** *Turdus philomelos*

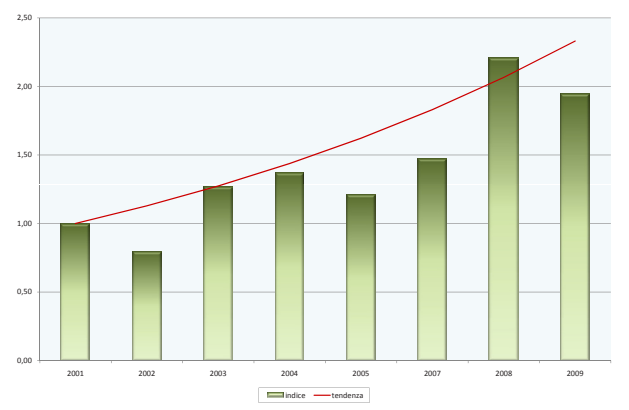

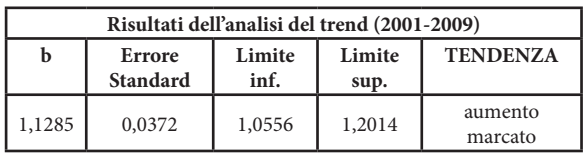

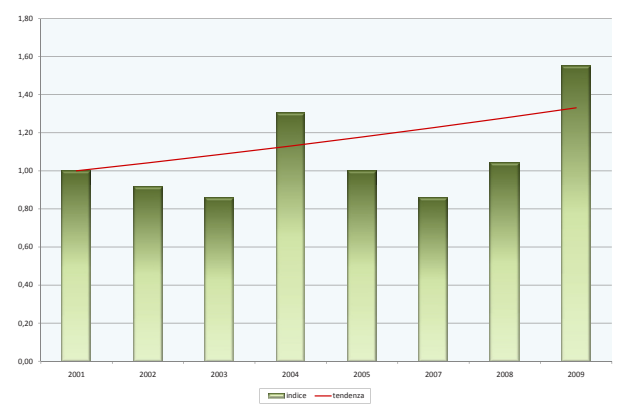

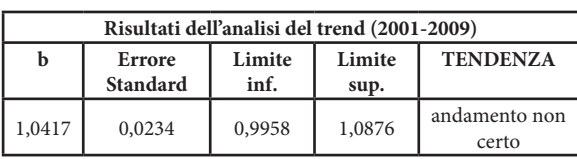

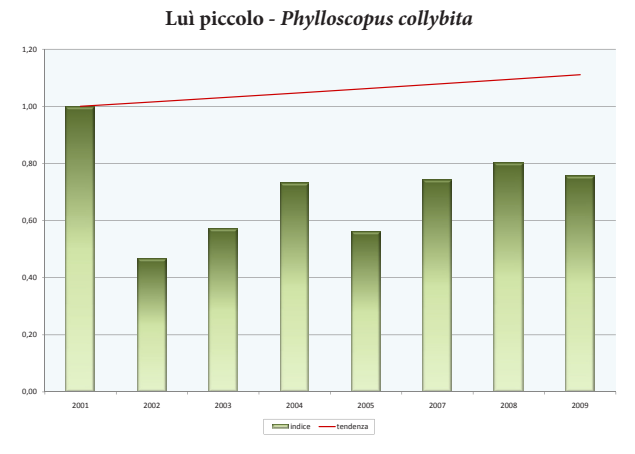

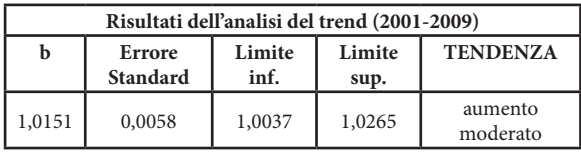

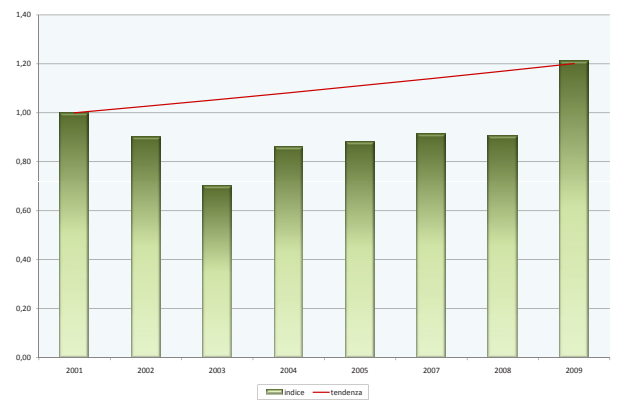

**Luì bianco -** *Phylloscopus bonelli*

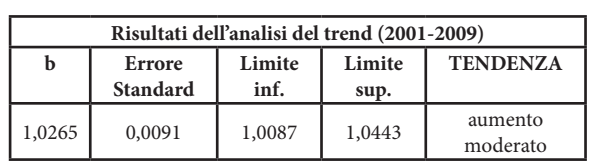

#### **Tordela -** *Turdus viscivorus*

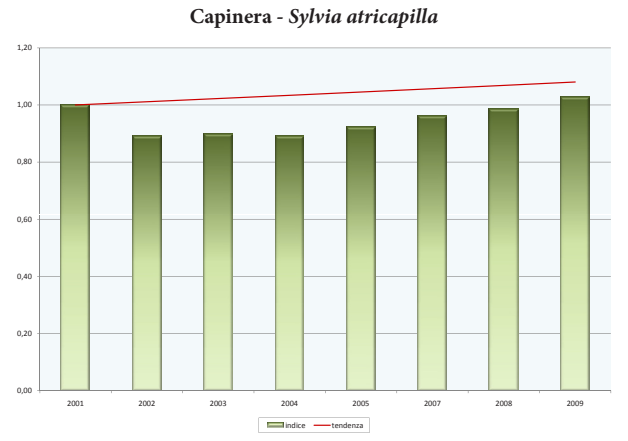

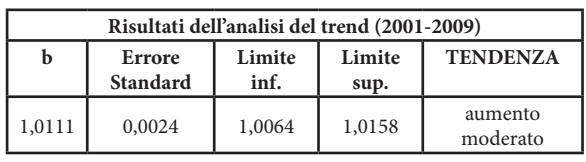

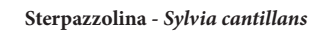

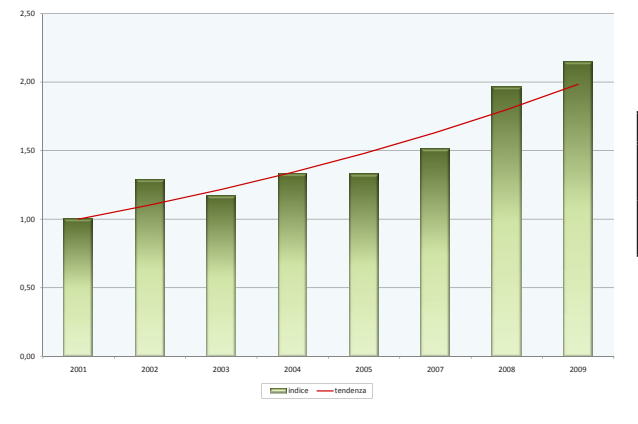

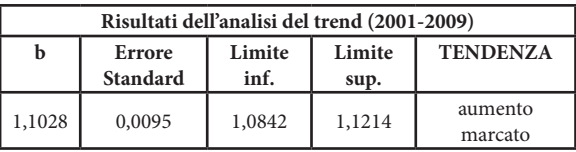

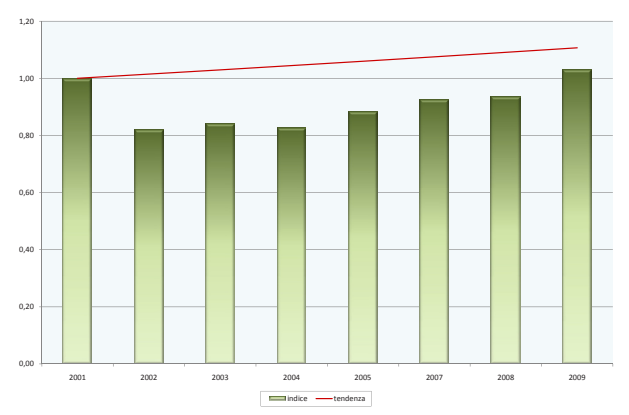

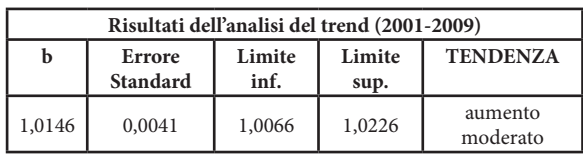

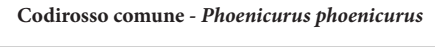

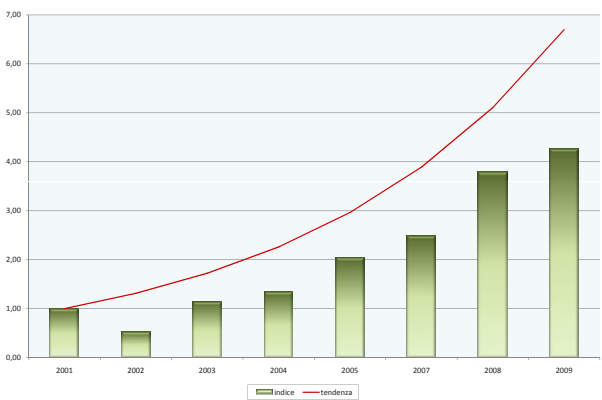

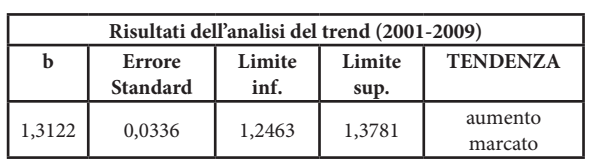

**Pettirosso -** *Erithacus rubecula*

**Codibugnolo -** *Aegithalos caudatus*

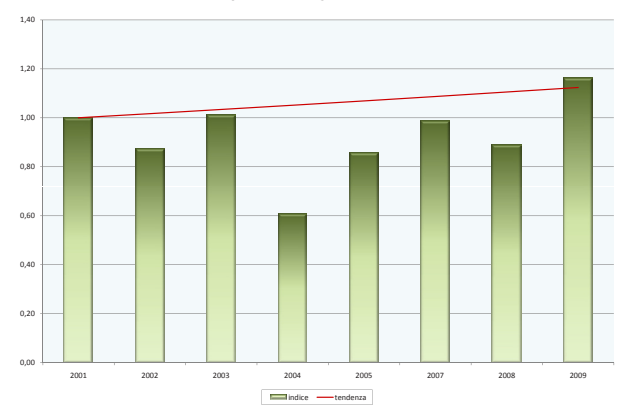

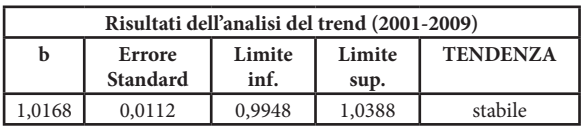

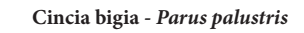

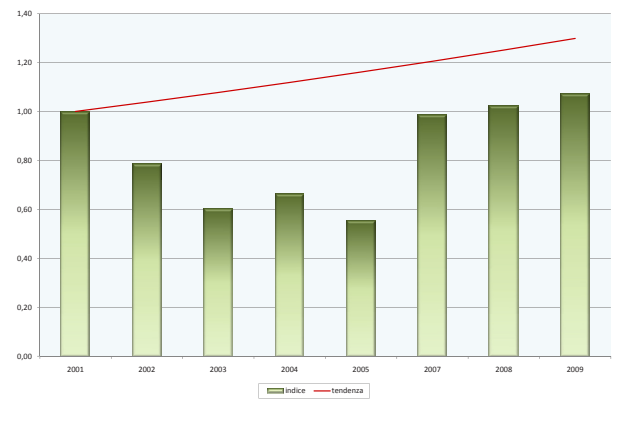

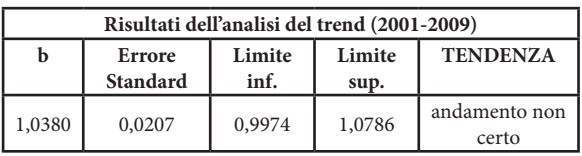

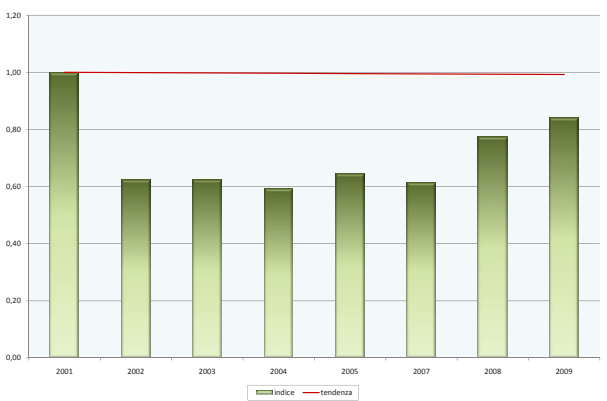

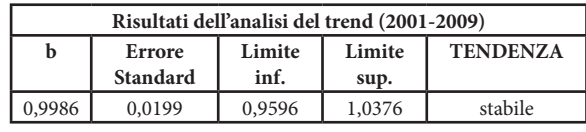

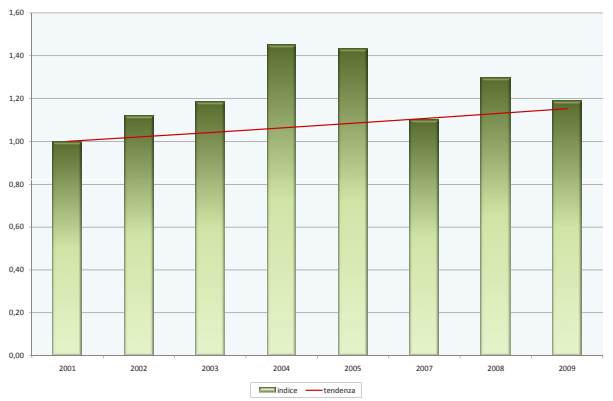

**Cinciallegra -** *Parus major*

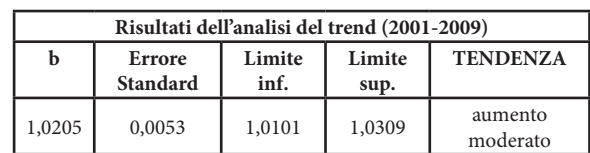

**Cincia mora -** *Parus ater*

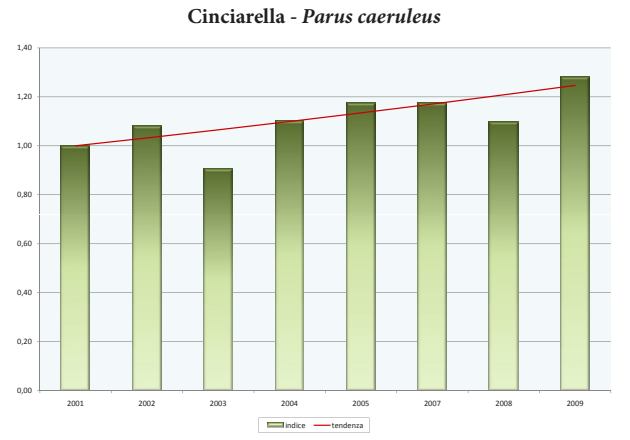

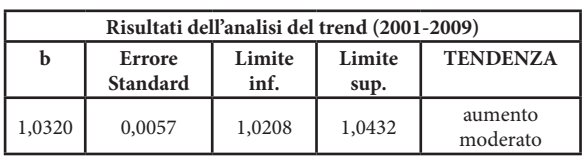

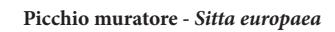

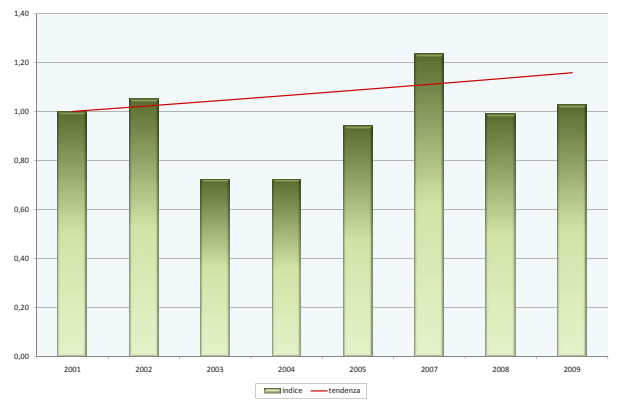

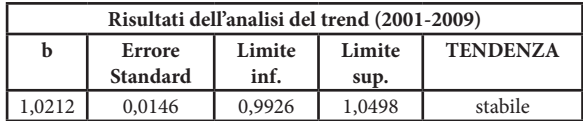

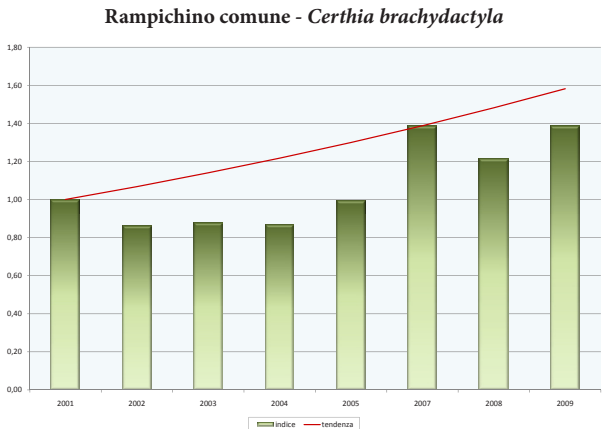

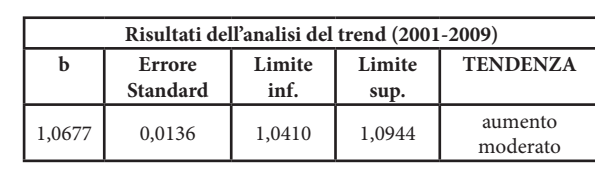

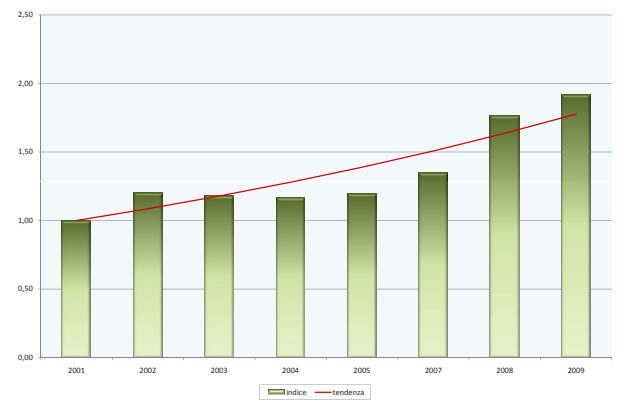

**Rigogolo -** *Oriolus oriolus*

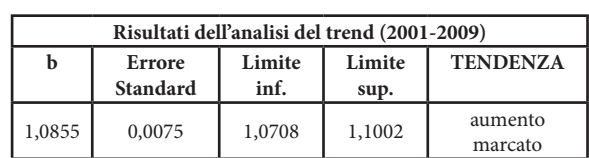

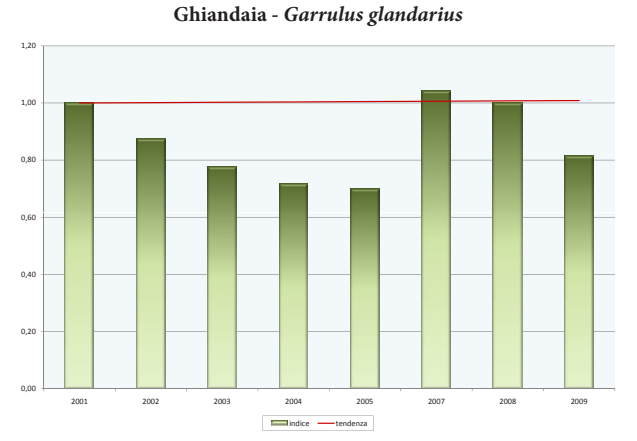

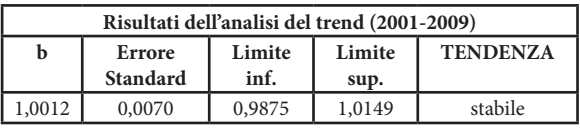

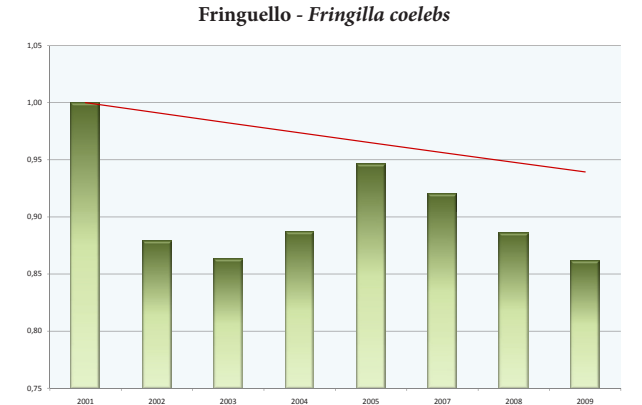

 $\begin{tabular}{|c|c|c|c|} \hline \quad \quad \quad \quad & \quad \quad \quad & \quad \quad \quad \quad \quad \quad \quad \quad \quad \quad \quad \quad \quad \quad \quad \quad \quad \quad \quad$ 

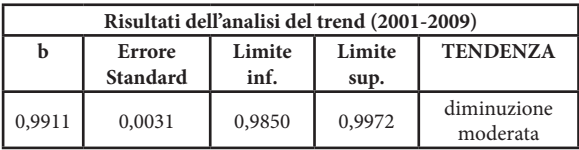

**Zigolo nero -** *Emberiza cirlus*

1,00

 $1,2$ 

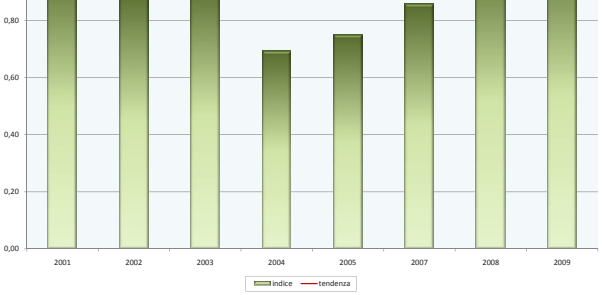

**Zigolo muciatto -** *Emberiza cia*

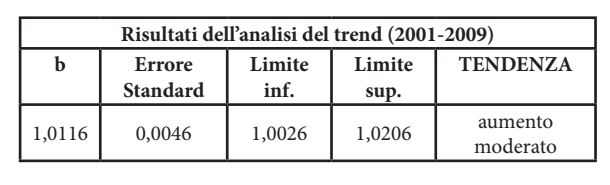

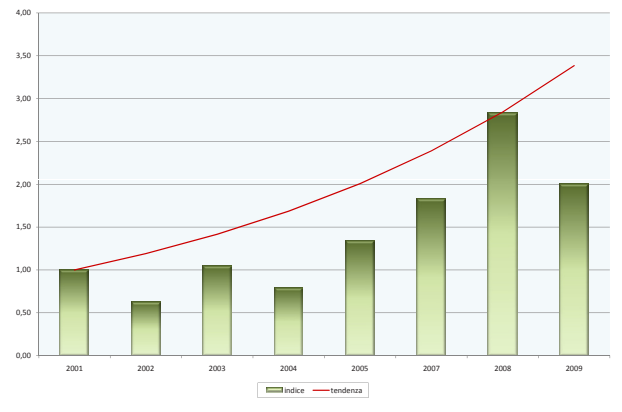

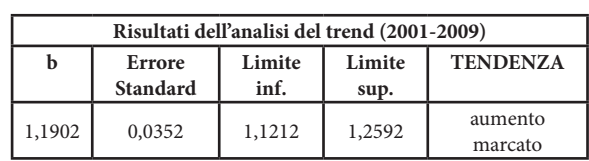

## **CONFRONTO INDICI SINTETICI**

Il confronto tra l'andamento dei due indici (WBI e FBI) mostra un incremento paragonabile per i *set* di specie regionali, mentre confrontando i due indici calcolati con i *set* di specie nazionali si nota un incremento maggiore per il WBI (FIGG. 13 e 14).

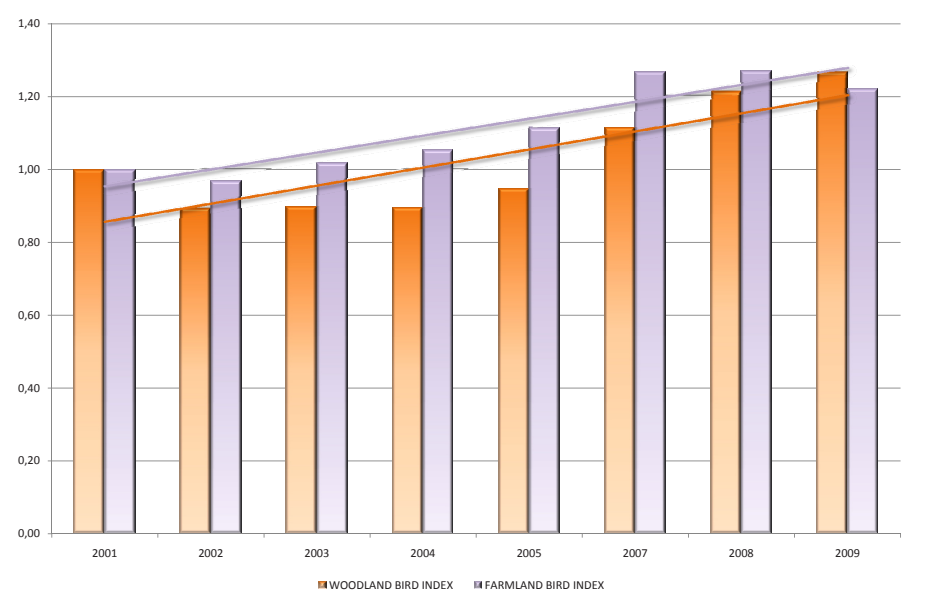

**FIG. 13 - FBI vs** WBI calcolati con i *set* regionali di specie

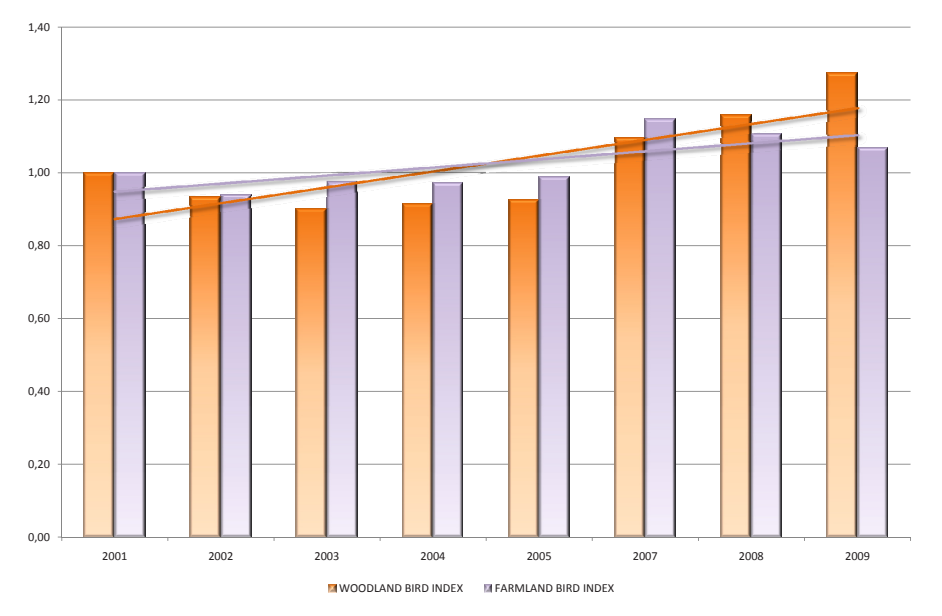

**FIG. 14 - FBI vs** WBI calcolati con i *set* nazionali di specie

## **DISCUSSIONE**

I dati finora raccolti sembrano indicare come l'attuale tendenza dell'avifauna umbra sia nel complesso positiva: solo il 10% delle specie analizzate sta infatti diminuendo (nessuna in maniera marcata), contro il 50% in aumento ed un altro 26% stabile. La situazione sembra migliore nel caso delle specie di ambiente forestale, piuttosto che in quelle di ambiente agricolo, anche se gli andamenti del FBI e del WBI sono assolutamente paragonabili: entrambi aumentano e lo fanno in maniera sostanzialmente paragonabile.

Le ragioni dell'attuale tendenza positiva dell'avifauna umbra non sono state ancora indagate a fondo: comunque sono confortanti per quanto riguarda la valutazione dei risultati del Piano di Sviluppo Rurale e del Piano forestale regionali.

### **RINGRAZIAMENTI**

Ringraziamo tutti gli ornitologi che hanno condotto i rilievi di campo: Roberto Casalini, Enrico Cordiner, Laura Cucchia, Paolo Forconi, Egidio Fulco, Angela Gaggi, Daniele Iavicoli, Stefano Laurenti, Sara Marini, Alberto Masci, Angelo Meschini, Monica Montefameglio, Andrea Maria Paci, Roberto Papi, Francesco Renzini, Francesco Velatta.

## **BIBLIOGRAFIA**

- Gregory R.D., van Strien A., Vorisek P., Gmelig Meyling A.W., Noble D., Foppen R. and Gibbons D.W., 2005- Developing indicators for European birds - Phil. Trans. R. Soc. B,360: 269- 288.
- • Orsomando E., Raponi M., Vizzari M., 2004 Realizzazione della Carta geobotanica per la RERU – (Elaborato prodotto dal Gruppo Geobotanico nell'ambito del Progetto Rete Ecologica della Regione dell'Umbria).
- Pannekoek J. & van Strien A., 2005 TRIM 3 manual. *Trends* and Indices for Monitoring data – Voorburg, The Netherlands: Statistics Netherlands. Avalaible at http://www.ebcc. info.
- • Progetto MITO2000, 2006 Possibili andamenti delle specie comuni nidificanti in Italia e indicatori dello stato di conservazione dell'avifauna italiana 2000-2005 – www.mito2000. it.
- Velatta F., Lombardi G., Sergiacomi U., Viali P., 2010 Monitoraggio dell'Avifauna umbra (2000-2005). Trend e distribuzione ambientale delle specie comuni. – I quaderni dell'Osservatorio, Regione Umbria.